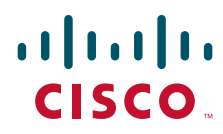

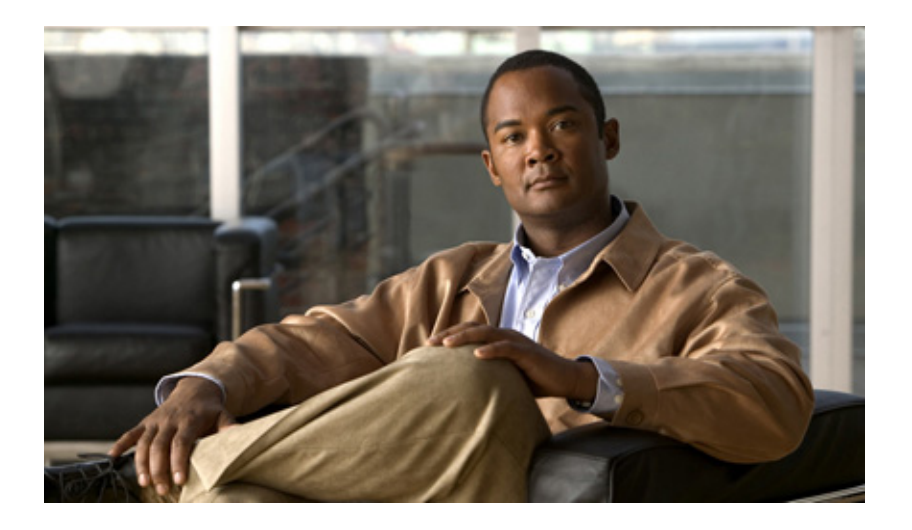

# **API User Guide for the Cisco TelePresence Exchange System Release 1.0**

**April 1, 2011**

#### **Americas Headquarters**

Cisco Systems, Inc. 170 West Tasman Drive San Jose, CA 95134-1706 USA <http://www.cisco.com> Tel: 408 526-4000 800 553-NETS (6387) Fax: 408 527-0883

Text Part Number: OL-23502-01

THE SPECIFICATIONS AND INFORMATION REGARDING THE PRODUCTS IN THIS MANUAL ARE SUBJECT TO CHANGE WITHOUT NOTICE. ALL STATEMENTS, INFORMATION, AND RECOMMENDATIONS IN THIS MANUAL ARE BELIEVED TO BE ACCURATE BUT ARE PRESENTED WITHOUT WARRANTY OF ANY KIND, EXPRESS OR IMPLIED. USERS MUST TAKE FULL RESPONSIBILITY FOR THEIR APPLICATION OF ANY PRODUCTS.

THE SOFTWARE LICENSE AND LIMITED WARRANTY FOR THE ACCOMPANYING PRODUCT ARE SET FORTH IN THE INFORMATION PACKET THAT SHIPPED WITH THE PRODUCT AND ARE INCORPORATED HEREIN BY THIS REFERENCE. IF YOU ARE UNABLE TO LOCATE THE SOFTWARE LICENSE OR LIMITED WARRANTY, CONTACT YOUR CISCO REPRESENTATIVE FOR A COPY.

The Cisco implementation of TCP header compression is an adaptation of a program developed by the University of California, Berkeley (UCB) as part of UCB's public domain version of the UNIX operating system. All rights reserved. Copyright © 1981, Regents of the University of California.

NOTWITHSTANDING ANY OTHER WARRANTY HEREIN, ALL DOCUMENT FILES AND SOFTWARE OF THESE SUPPLIERS ARE PROVIDED "AS IS" WITH ALL FAULTS. CISCO AND THE ABOVE-NAMED SUPPLIERS DISCLAIM ALL WARRANTIES, EXPRESSED OR IMPLIED, INCLUDING, WITHOUT LIMITATION, THOSE OF MERCHANTABILITY, FITNESS FOR A PARTICULAR PURPOSE AND NONINFRINGEMENT OR ARISING FROM A COURSE OF DEALING, USAGE, OR TRADE PRACTICE.

IN NO EVENT SHALL CISCO OR ITS SUPPLIERS BE LIABLE FOR ANY INDIRECT, SPECIAL, CONSEQUENTIAL, OR INCIDENTAL DAMAGES, INCLUDING, WITHOUT LIMITATION, LOST PROFITS OR LOSS OR DAMAGE TO DATA ARISING OUT OF THE USE OR INABILITY TO USE THIS MANUAL, EVEN IF CISCO OR ITS SUPPLIERS HAVE BEEN ADVISED OF THE POSSIBILITY OF SUCH DAMAGES.

Cisco and the Cisco Logo are trademarks of Cisco Systems, Inc. and/or its affiliates in the U.S. and other countries. A listing of Cisco's trademarks can be found at [www.cisco.com/go/trademarks.](http://www.cisco.com/go/trademarks) Third party trademarks mentioned are the property of their respective owners. The use of the word partner does not imply a partnership relationship between Cisco and any other company. (1005R)

Any Internet Protocol (IP) addresses and phone numbers used in this document are not intended to be actual addresses and phone numbers. Any examples, command display output, network topology diagrams, and other figures included in the document are shown for illustrative purposes only. Any use of actual IP addresses or phone numbers in illustrative content is unintentional and coincidental.

*API User Guide for the Cisco TelePresence Exchange System Release 1.0* © 2010-2011 Cisco Systems, Inc. All rights reserved.

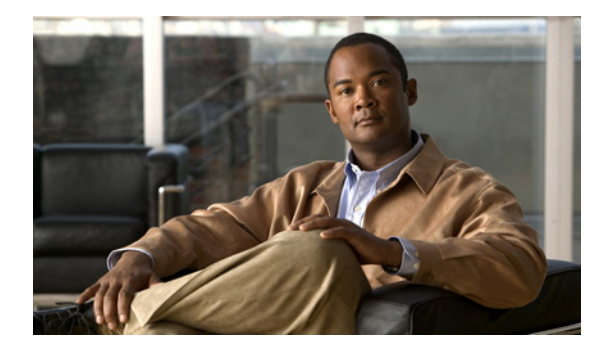

### **CONTENTS**

#### **[Preface](#page-6-0) v**

[Audience](#page-6-1) **iii-v** Book Organization **iii-v** [Conventions](#page-7-0) **iii-vi**

#### **CHAPTER 1 [Overview](#page-10-1) 1-1**

[API Overview](#page-10-2) **1-1** [Development Guidelines](#page-11-0) **1-2** [About Web Services](#page-11-1) **1-2** About the API Architecture **1-3** [Security](#page-12-1) **1-3** [API Versions](#page-12-2) **1-3** [Required Parameters](#page-12-3) **1-3** [Error Handling](#page-12-4) **1-3** [Queries](#page-13-0) **1-4**

#### **CHAPTER 2 [CDR API](#page-14-1) 2-1**

[Getting Started](#page-14-2) **2-1** [CDR API Overview](#page-14-3) **2-1** [Time Fields](#page-15-0) **2-2** [Obtaining the WSDL](#page-15-1) **2-2** [Filtering CDRs](#page-15-2) **2-2** [Pagination](#page-15-3) **2-2** [Retrieving CDR Records](#page-16-0) **2-3** [Call Type Element](#page-16-1) **2-3** [companyScope Element](#page-17-0) **2-4** [getCallDetailRecordsCount](#page-17-1) **2-4** [getCallDetailRecords](#page-18-0) **2-5** [purgeCallDetailRecords](#page-23-0) **2-10** Performing API-related Tasks **2-10** [echo](#page-23-2) **2-10** [getVersion](#page-24-0) **2-11** [Error Handling](#page-24-1) **2-11**

#### **[CHAPTER](#page-26-0) 3 [Scheduling API](#page-26-1) 3-1**

[Getting Started](#page-26-2) **3-1** [Scheduling API Overview](#page-26-3) **3-1** [Information Model](#page-27-0) **3-2** [Service Provider](#page-27-1) **3-2** [Region](#page-27-2) **3-2** [Organization](#page-27-3) **3-2** [Endpoint Types](#page-28-0) **3-3** [Endpoint Capacity](#page-29-0) **3-4** [Meeting Types](#page-29-1) **3-4** [Obtaining the WSDL](#page-29-2) **3-4** [Key Name Maps](#page-29-3) **3-4** [Obtaining Configured Information](#page-30-0) **3-5** [getEndpoints](#page-30-1) **3-5** [getEndpointsForOrganization](#page-32-0) **3-7** [getRegions](#page-32-1) **3-7** [getRegionsForServiceProvider](#page-33-0) **3-8** [getOrganizations](#page-33-1) **3-8** [getOrganizationsFor ServiceProvider](#page-34-0) **3-9** [getServiceProvider](#page-34-1) **3-9** [getPortsByOrganization](#page-35-0) **3-10** [Scheduling and Managing Meetings](#page-35-1) **3-10** [scheduleMeeting](#page-36-0) **3-11** [scheduleRemoteMeeting](#page-39-0) **3-14** [scheduleTwoPartyDirectMeeting](#page-40-0) **3-15** [modifyMeeting](#page-41-0) **3-16** [modifyRemoteMeeting](#page-43-0) **3-18** [modifyTwoPartyDirectMeeting](#page-44-0) **3-19** [cancelMeeting](#page-45-0) **3-20** [getMeeting](#page-45-1) **3-20** [checkPorts](#page-46-0) **3-21** [isEndpointFree](#page-46-1) **3-21** [Endpoint Elements](#page-47-0) **3-22** [Provisioned Endpoint Fields](#page-47-1) **3-22** [Unprovisioned Endpoint Fields](#page-48-0) **3-23** [Remote Endpoint Fields](#page-48-1) **3-23** [Performing API-related Tasks](#page-48-2) **3-23** [echo](#page-48-3) **3-23** [getVersion](#page-49-0) **3-24**

[Error Handling](#page-49-1) **3-24** [Creating Queries](#page-55-0) **3-30** [Query Syntax](#page-55-1) **3-30** [Complex Queries](#page-56-0) **3-31** [Null Queries](#page-57-0) **3-32** [Endpoint Query Properties](#page-57-1) **3-32** [Meeting Query Properties](#page-57-2) **3-32** [Organization Query Properties](#page-58-0) **3-33** [Regions Query Properties](#page-59-0) **3-34** [Service Provider Query Properties](#page-59-1) **3-34** **Contents**

 $\overline{\phantom{a}}$ 

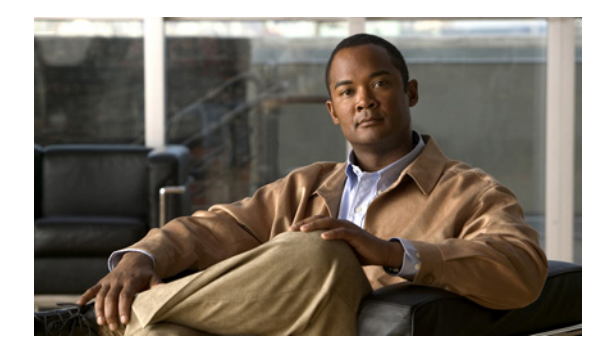

# <span id="page-6-0"></span>**Preface**

#### **Revised: April 1, 2011**

This preface describes the audience for the *API User Guide for the Cisco TelePresence Exchange System Release 1.0*, and the document organization and conventions.

# <span id="page-6-1"></span>**Audience**

This guide is a technical resource for application developers who build custom applications that use the Cisco TelePresence Exchange System Application Programming Interface (API).

You should have an advanced level of understanding of web services technology and be familiar with the functionality offered by the Cisco TelePresence Exchange System.

# <span id="page-6-2"></span>**Book Organization**

The *API User Guide for the Cisco TelePresence Exchange System Release 1.0* includes the following chapters:

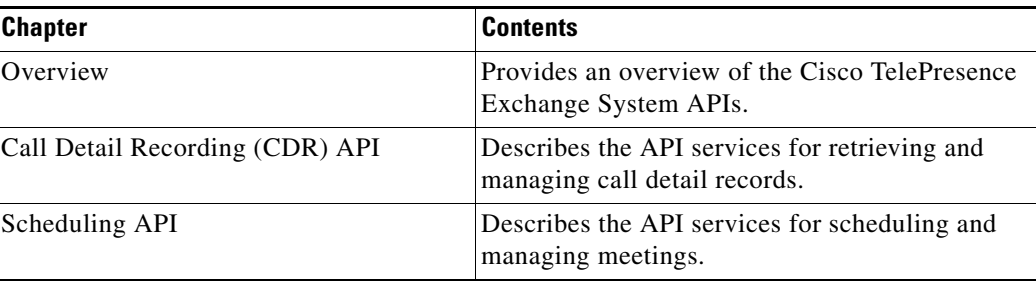

# <span id="page-7-0"></span>**Conventions**

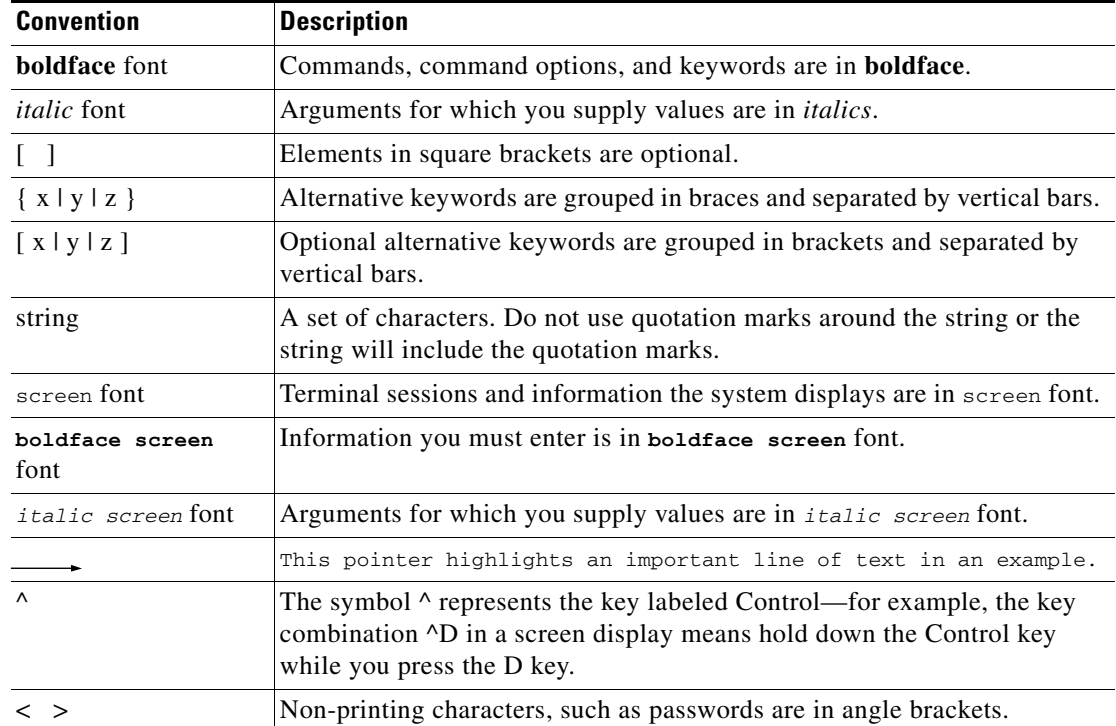

This document uses the following conventions:

Notes use the following conventions:

**Note** Means *reader take note*. Notes contain helpful suggestions or references to material not covered in the publication.

Cautions use the following conventions:

**Caution** Means *reader be careful*. In this situation, you might do something that could result in equipment damage or loss of data.

# **Obtaining Documentation, Obtaining Support, and Security Guidelines**

For information on obtaining documentation, obtaining support, providing documentation feedback, security guidelines, and also recommended aliases and general Cisco documents, see the monthly *What's New* in Cisco Product Documentation, which also lists all new and revised Cisco technical documentation, at:

<http://www.cisco.com/en/US/docs/general/whatsnew/whatsnew.html>

Subscribe to the *What's New* in Cisco Product Documentation as a Really Simple Syndication (RSS) feed and set content to be delivered directly to your desktop using a reader application. The RSS feeds are a free service and Cisco currently supports RSS Version 2.0.

 **Conventions**

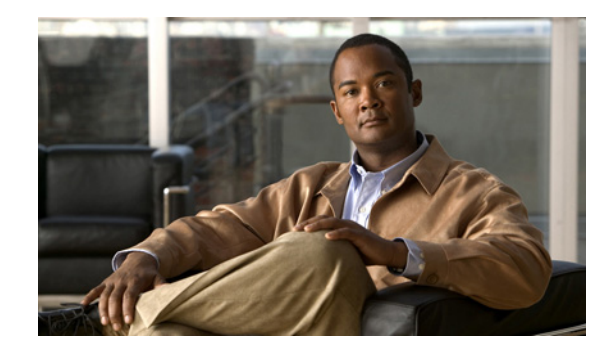

# <span id="page-10-0"></span>**CHAPTER 1**

# <span id="page-10-1"></span>**Overview**

#### **Revised: April 1, 2011**

The Cisco TelePresence Exchange System is an integrated video service-creation platform that enables service providers and strategic partners to offer secure cloud-based managed and hosted Cisco TelePresence and business video services. The Cisco TelePresence Exchange System is a software environment that simplifies end-to-end subscriber service provisioning; optimizes intelligent call routing for endpoints and network bandwidth; manages the call processing and allocation of media resources for conferencing; consolidates a centralized control point for management, billing, and administration; and presents an open application programming interface (API) for application integration such as scheduling and directory services.

As part of the Cisco TelePresence Exchange solution, the Cisco TelePresence Exchange System exposes a set of standards-based APIs to provide integration across business and operational support systems. Based on proven technology and powered by a fully redundant and horizontally scalable architecture, it delivers an open, scalable, and robust multi-tenant solution that can grow in scale and functions based on service needs.

This chapter provides a general description of the APIs and includes the following sections:

- [API Overview, page 1-1](#page-10-2)
- **•** [Development Guidelines, page 1-2](#page-11-0)
- [About Web Services, page 1-2](#page-11-1)
- [About the API Architecture, page 1-3](#page-12-0)
- **•** [Security, page 1-3](#page-12-1)
- [API Versions, page 1-3](#page-12-2)
- **•** [Error Handling, page 1-3](#page-12-4)
- **•** [Queries, page 1-4](#page-13-0)

# <span id="page-10-2"></span>**API Overview**

Cisco TelePresence Exchange System provides the following APIs:

 **•** Scheduling

The Scheduling API provides web services to control scheduling of services such as Meet-Me and two-party scheduled meetings on the Cisco TelePresence Exchange System.

Г

Using the API, you can schedule, modify, or cancel meetings and retrieve information about organizations and rooms.

 **•** Call Detail Recording (CDR)

The CDR API provides web services to retrieve and manage call detail records for services provided by the Cisco TelePresence Exchange System.

The Cisco TelePresence Exchange System software image includes all components that are required to use the APIs. The APIs require no additional software download or installation.

# <span id="page-11-0"></span>**Development Guidelines**

Cisco maintains a policy of backward compatibility for up to two previous major releases of the Cisco TelePresence Exchange System APIs.

Cisco recommends the following practices to reduce the number and extent of any updates that may be necessary:

- New interface events, methods, responses, headers, parameters, attributes, elements, or new values of existing elements, will most likely be introduced in new versions of the APIs. Each new version of the API includes a separate Web Services Description Language (WSDL). When a developer upgrades to the new API version, they might need to provide additional generic or null parameters to existing service methods or call additional methods to achieve the same result.
- Previous interface events, methods, responses, headers, parameters, attributes, and other elements, will remain defined in the API; and, will appear in the API in the form of separate WSDLs for each supported release.
- Applications must not be dependent on interface behavior that is the result of defects (behavior not consistent with published interface specifications) since the behavior can change when the defect is fixed.
- **•** Cisco recommends that developers have a strategy for migration to newer Cisco TelePresence Exchange system API versions. Cisco provides a backward compatibility policy for up to two releases to provide timing flexibility for this migration. Developers must note cases in which Cisco removes items such as methods, parameters, responses, and attributes in newer API versions, and ensure that they remove these from their application as soon as possible.

# <span id="page-11-1"></span>**About Web Services**

The web services standards define a framework for clients to request services over a network by using XML-based messaging. Web services operations use an XML-based protocol such as Simple Object Access Protocol (SOAP), which defines the envelope structure, encoding rules, and conventions for representing web service requests and responses. These requests and responses are transmitted as XML-based SOAP messages over HTTP.

Although SOAP messages can be complex, a web services framework hides the complexity from the client developer. A client creates a proxy (a local object representing the service) and then invokes methods on the proxy. The web services framework converts the API method calls and responses to and from SOAP messages. Cisco recommends that developers use powerful web services frameworks such as Axis for Java developers to simplify development and avoid direct XML document manipulation.

# <span id="page-12-0"></span>**About the API Architecture**

You access the Cisco TelePresence Exchange System APIs by using a standards-based web services infrastructure that is implemented on the administration server.

API Clients can run on different OS platforms and communicate with the administration server by using SOAP-based web services. SOAP provides an XML-based communication protocol and encoding format for inter-application communication. The Cisco TelePresence Exchange System API uses document-style web service operation.

The API conforms to the SOAP Specification 1.1 and the WSDL Specification 1.1.

The SOAP messages (between client and server) are transported over HTTP to a unique URL that is associated with each of the APIs.

The web services provided by the API are specified by a set of WSDL files. Each web service is defined as a request-response operation (each request results in a correlated response message from the Cisco TelePresence Exchange System). The response message contains information that is relevant to the requested action or data query.

Each request (and the associated response) is a complete transaction. There is no requirement for session or state information to be maintained on the server between requests from a given client.

# <span id="page-12-1"></span>**Security**

The current API uses HTTP basic access authentication. API clients must include authentication credentials with each API request. The mechanism is HTTP basic access authentication using Base64 encoding of username and password.

# <span id="page-12-2"></span>**API Versions**

The Cisco implementation of Cisco TelePresence Exchange System APIs may change over time in response to the evolving needs of our partner community. Cisco will maintain backward compatibility for up to two major releases of the product.

The APIs provide a unique URL for each supported version of the API, so that clients can control the timing of their migration to newer versions of the API.

# <span id="page-12-3"></span>**Required Parameters**

Most API methods have one or more required parameters. When the client provides an empty or null value for any required parameter, the Cisco TelePresence Exchange System will throw a missing parameter exception noting the missing parameter(s).

# <span id="page-12-4"></span>**Error Handling**

The Cisco TelePresence Exchange System API communicates an error condition to the client by returning an exception message instead of a response message. The exception message contains an error code and string field that provides additional details about the exception.

 $\mathbf{r}$ 

The Cisco TelePresence Exchange System API communicates an error condition to the client by returning an HTTP 500 response containing a SOAP fault. The fault contains an error code and string field that provides additional details about the exception.

# <span id="page-13-0"></span>**Queries**

For services that retrieve information about data objects in the Cisco TelePresence Exchange System (such as rooms or meetings), the API provides a generalized query mechanism to allow clients to flexibly construct the desired queries. Simple and complex queries are supported. A null query is interpreted as a request to return all of the entities.

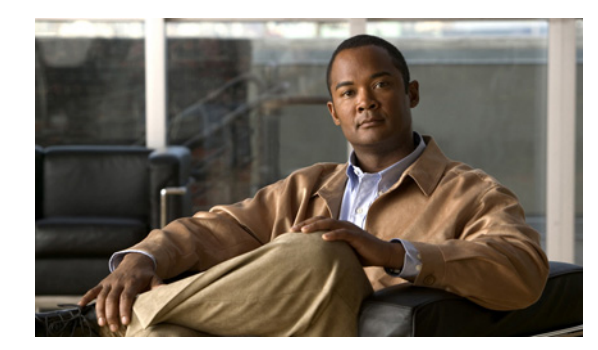

# <span id="page-14-0"></span>**CHAPTER 2**

# <span id="page-14-1"></span>**CDR API**

#### **Revised: April 1, 2011**

The Cisco TelePresence Exchange System provides an Application Programming Interface (API) for managing and retrieving call records produced by the Call Detail Record (CDR) system.

Familiarity with telephony is required for readers to understand the terms and concepts within this chapter.

This chapter provides a description of the CDR API and includes the following sections:

- **•** [Getting Started, page 2-1](#page-14-2)
- **•** [Filtering CDRs, page 2-2](#page-15-2)
- [Pagination, page 2-2](#page-15-3)
- **•** [Retrieving CDR Records, page 2-3](#page-16-0)
- **•** [Performing API-related Tasks, page 2-10](#page-23-1)
- **•** [Error Handling, page 2-11](#page-24-1)

# <span id="page-14-2"></span>**Getting Started**

This section describes how to get started with the CDR API and includes the following topics:

- **•** [CDR API Overview, page 2-1](#page-14-3)
- **•** [Time Fields, page 2-2](#page-15-0)
- **•** [Obtaining the WSDL, page 2-2](#page-15-1)

### <span id="page-14-3"></span>**CDR API Overview**

The CDR API provides services to accomplish the following types of task:

 **•** Retrieve call detail records from the Cisco TelePresence Exchange System.

The API provides web services to retrieve CDR records. These services are described in the [Retrieving CDR Records, page 2-3](#page-16-0).

 **•** Perform tasks that are related to the API

The API provides services that are related to managing the CDR API. These services are described in the [Performing API-related Tasks, page 2-10.](#page-23-1)

Г

### <span id="page-15-0"></span>**Time Fields**

In the CDR API, the date and time fields are stored in ISO 8601 format. Specifically, a calendar date has the following format: YYYY-MM-DD and the time of day employs a 24-hour time period. The letter T is used to separate the date and time fields. All times are UTC.

For example, the API would store the date of February 11, 2011 and the time of 12:00 PM PDT as follows:

**2011-11-02T19:00:00-07:00**

### <span id="page-15-1"></span>**Obtaining the WSDL**

You can access the WSDL file for the Scheduling API at the following URL:

http://<*DNS name or IP address for your admin server*>:8080/ctxapi/api/cdr?wsdl

The WSDL file provides a complete and accurate definition of the API that is supported by your Cisco TelePresence Exchange System. In the event of any discrepancies between the WSDL file and this document, you should follow the WSDL file definition.

# <span id="page-15-2"></span>**Filtering CDRs**

You can set a filter for all **get**, **get count**, and **purge** requests. By default, a request operates on all records defined for that command unless the API client specifies a subset of records for that get request.

Each of the filter parameters is optional. When the API client leaves all parameters set to null, then the **get**, **get count**, and **purge** commands apply to all records. To narrow the scope of the request, the client must set one or more of the filter parameters to non-null. For example, a client might only want the request to apply to Meet-Me calls for a single organization within a given month (such as starting from the first day of the month up until the last day of the month).

To accomplish this, the client should set the organization and the time range parameters appropriately, and leave the other parameters as null.

# <span id="page-15-3"></span>**Pagination**

You can define pagination parameters to limit the number of records that the Cisco TelePresence Exchange System returns at a time to the API client to adapt to a web display or a client buffer.

For example, to limit the system to return only 100 records per response to the API client, you would set the numberOfRecords parameter to 100 and set the firstIndex to the following sequence:

firstIndex = 0 for the first group of records, 100 for the second group of records, 200 for the third group of records, and so on for each subsequent group of records.

As long as the Cisco TelePresence Exchange System returns the 100 records in the response as the API client expects, the client will request the next portion of records. Once the system returns less than 100 records in the response, then the client can assume it has received the last block of records and no more requests are necessary.

# <span id="page-16-0"></span>**Retrieving CDR Records**

The CDR API provides methods for retrieving call detail records that are stored on the Cisco TelePresence Exchange System. The methods are described in the following sections:

- **•** [Call Type Element, page 2-3](#page-16-1)
- **•** [getCallDetailRecordsCount, page 2-4](#page-17-1)
- **•** [getCallDetailRecords, page 2-5](#page-18-0)
- **•** [purgeCallDetailRecords, page 2-10](#page-23-0)

# <span id="page-16-2"></span><span id="page-16-1"></span>**Call Type Element**

Several of the CDR API service requests and responses include a call type element, which is described in [Table 2-1](#page-16-2).

| <b>Parameter</b> | Type          | <b>Description</b>                                                                                                    |
|------------------|---------------|----------------------------------------------------------------------------------------------------|
| callType         | <b>String</b> | The call type field contains one of the following string values:                                                                                                    |
|                  |               | UNKNOWN—Call type is unknown.                                                                                                    |
|                  |               | The Unknown field value is typically not used as a request<br>filtering parameter. To receive all call types in the response,<br>the client must set the callType filter parameter to null.                                                                                                 |
|                  |               | MEETME—Meet-Me call leg for a CTS end point.<br>٠                                                                                                    |
|                  |               | DIRECTDIAL-Direct Dial                                                                                                    |
|                  |               | INTERSP_INCOMING—Call originates from an endpoint<br>on a remote service provider and connects to a meeting on<br>this Cisco TelePresence Exchange System.                                                                                                    |
|                  |               | INTERSP_OUTGOING—Call originates from an endpoint<br>٠<br>associated with a service provider on this Cisco TelePresence<br>Exchange System and connects to an external meeting hosted<br>by another service provider whose service might not be on a<br>Cisco TelePresence Exchange System. |
|                  |               | TPS_DIALOUT—Interop leg of a Meet-Me call that is<br>$\bullet$<br>handled by the 8710.                                                                                                    |

*Table 2-1 Call Type Element* 

### <span id="page-17-3"></span><span id="page-17-0"></span>**companyScope Element**

Several of the CDR API service requests and responses include a Company Scope element, which is described in [Table 2-2.](#page-17-3)

*Table 2-2 Company Scope Element*

| <b>Parameter</b> | <b>Type</b> | <b>Description</b>                                                                      |
|------------------|-------------|-----------------------------------------------------------------------------------------|
| companyScope     | String      | companyScope is only relevant for the DIRECTDIAL callType.                              |
|                  |             | The companyScope field contains one of the following string<br>values:                  |
|                  |             | INTRA_COMPANY—Returns intra-company direct dial<br>calls that reside on the Unified CM. |
|                  |             | INTER_COMPANY—Returns all inter-company direct dial<br>calls.                           |

### <span id="page-17-1"></span>**getCallDetailRecordsCount**

The Get Call Detail Records Count service returns the number of call records that match the filtering criteria that are specified in the request message. You can use this information to adjust the criteria before requesting the actual call records.

The service request includes a Get Call Detail Records Count element. [Table 2-3](#page-17-2) describes the parameters in a Get Call Detail Records Count request. For each parameter that is set to null, the client ignores the criteria.

| <b>Parameter</b> | Type   | <b>Description</b>                                                                                                    |
|------------------|--------|----------------------------------------------------------------------------------------------------|
| startTimeFrom    | String | (Optional) Selects a call record if the start time of the call (in the<br>call record) is equal to or later than the time specified in this<br>parameter.    |
| startTimeTo      | String | (Optional) Selects a call record if the start time of the call (in the<br>call record) is earlier than the time specified in this parameter.                 |
| endTimeFrom      | String | (Optional) Selects a call record if the end time of the call (in the call)<br>record) is equal to or later than the time specified in this parameter.        |
| endTimeTo        | String | (Optional) Selects a call record if the end time of the call (in the call<br>record) is earlier than the time specified in this parameter.                   |
| serviceProvider  | String | (Optional) Specifies the service provider name. The service<br>provider name in the records to be retrieved must match this name<br>exactly.                 |
| organization     | String | (Optional) Specifies the organization name. The organization name<br>in the records to be retrieved must match this name exactly.                            |
| callType         | String | (Optional) Selects a call record if the call type field in the record<br>matches the specified value. The call type values are described in<br>Table $2-1$ . |

<span id="page-17-2"></span>*Table 2-3 Get Call Detail Records Count Request* 

The service returns a Get Call Detail Records Count Result in the service response. [Table 2-4](#page-18-2) describes the elements in the Get Call Detail Records Result.

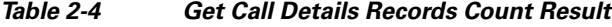

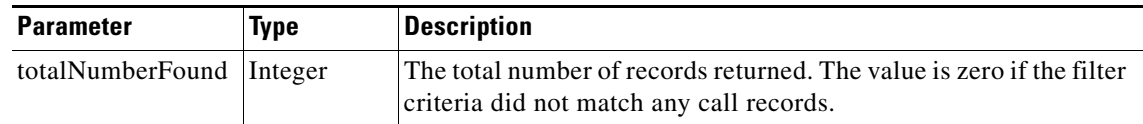

# <span id="page-18-2"></span><span id="page-18-1"></span><span id="page-18-0"></span>**getCallDetailRecords**

The Get Call Detail Records service returns a list of records that meet the criteria that are supplied in the request. [Table 2-5](#page-18-1) describes the parameters in the service request.

*Table 2-5 Get Call Detail Records element* 

| <b>Parameter</b> | <b>Type</b>   | <b>Description</b>                                                                                                    |
|------------------|---------------|----------------------------------------------------------------------------------------------------|
| startTimeFrom    | String        | (Optional) Selects call records for which the start time of the call is<br>equal to or later than the time specified in this parameter.                            |
| startTimeTo      | String        | (Optional) Selects call records for which the start time of the call is<br>earlier than the time specified in this parameter.                                      |
| endTimeFrom      | String        | (Optional) Selects call records for which the end time of the call is<br>is equal to or later than the time specified in this parameter.                           |
| endTimeTo        | String        | (Optional) Selects call records for which the end time of the call is<br>earlier than the time specified in this parameter.                                        |
| meetingID        | <b>String</b> | (Optional) Specifies the meeting identifier. All records associated<br>with this meeting id are retrieved.                                                         |
| serviceProvider  | <b>String</b> | (Optional) Specifies the service provider name. The service<br>provider name in the records to be retrieved must match this name<br>exactly.                       |
| organization     | String        | (Optional) Specifies the organization name. The organization name<br>in the records to be retrieved must match this name exactly.                                  |
| callType         | String        | (Optional) You can specify the call type of the records to be<br>retrieved. Table 2-1 describes the call type values.                                              |
| companyScope     | String        | (Optional) Selects a call record if the company scope field in the<br>record matches the specified value. Table 2-2 describes the<br>company scope combined value. |

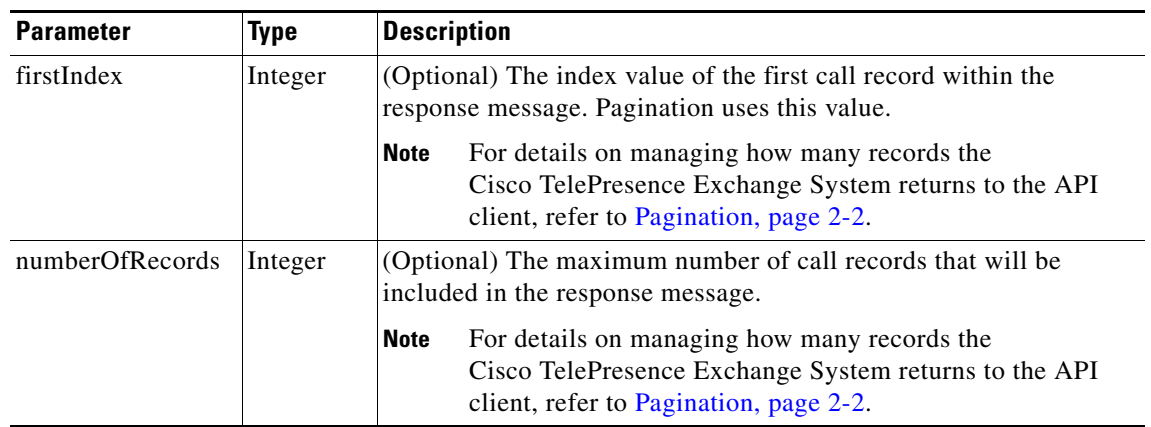

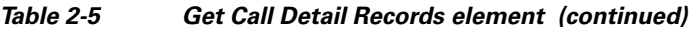

The service returns a Get Call Detail Records Result in the service response. [Table 2-6](#page-19-0) describes the Get Call Detail Records Result.

<span id="page-19-0"></span>*Table 2-6 Get Call Details Records Result* 

| <b>Parameter</b>  | <b>Type</b> | <b>Description</b>                                                                                  |
|-------------------|-------------|----------------------------------------------------------------------------------------------------|
| callDetailRecords | Complex     | List of apiCallDetailRecord elements. See<br>Table 2-7 for a description of<br>apiCallDetailRecord. |
| totalNumberFound  | Integer     | The total number of records returned. The<br>value is zero if the query did not match any<br>rooms. |

[Table 2-7](#page-19-1) describes the apiCallDetailRecord element.

#### <span id="page-19-1"></span>*Table 2-7 apiCallDetailRecord Element*

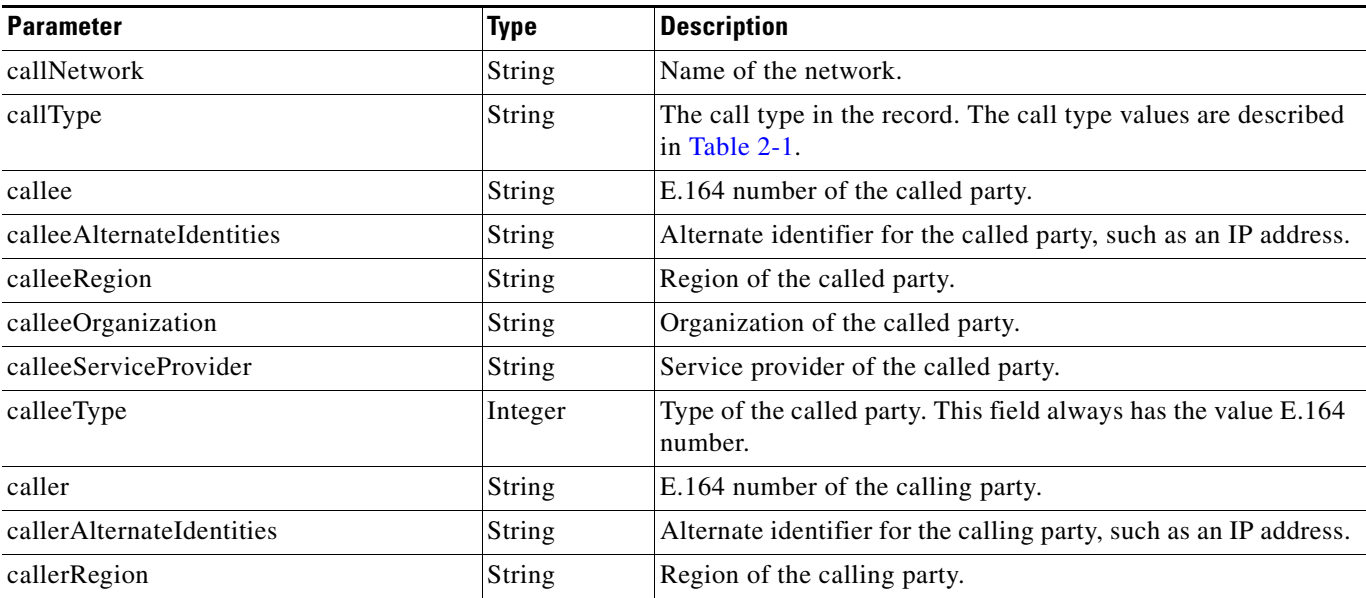

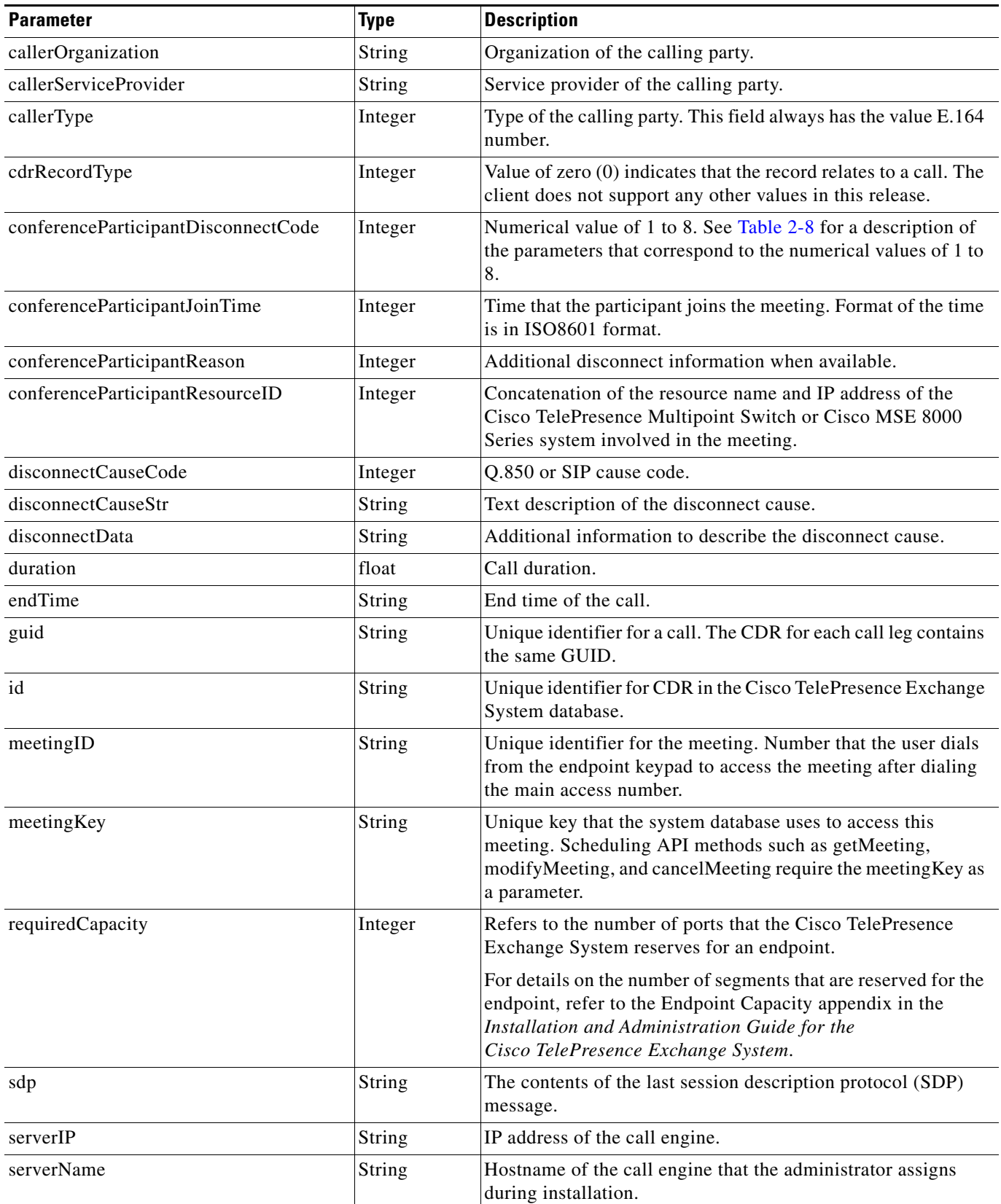

#### *Table 2-7 apiCallDetailRecord Element (continued)*

#### *Table 2-7 apiCallDetailRecord Element (continued)*

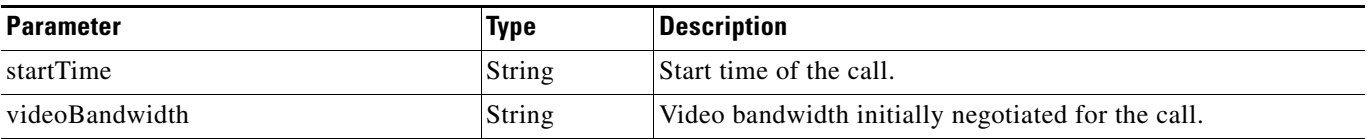

#### <span id="page-21-0"></span>*Table 2-8 conferenceParticipantDisconnectCode element*

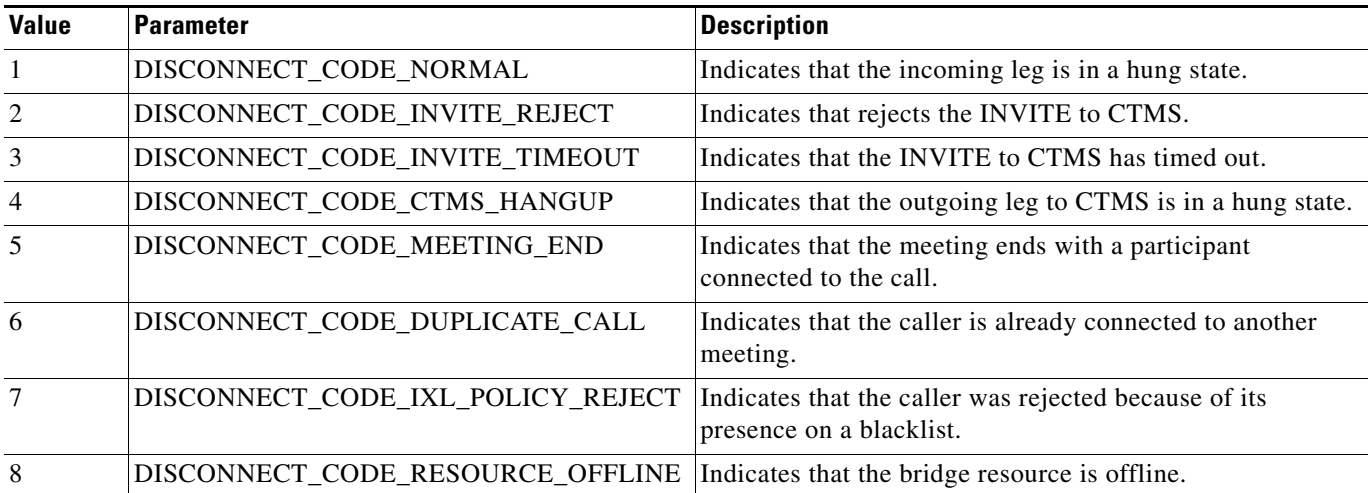

#### **Example**

The following elements that display in a CDR will vary depending on the type of call.

```
<callDetailRecords>
```

```
 <callNetwork>tp</callNetwork>
               <callType>MEETME</callType>
               <callee>12826338661</callee>
               <calleeAlternateIdentities>10.22.143.156</calleeAlternateIdentities>
               <calleeOrganization>ATT</calleeOrganization>
               <calleeRegion>San Francisco</calleeRegion>
               <calleeServiceProvider>ATT</calleeServiceProvider>
               <calleeType>1</calleeType>
               <caller>17652468107</caller>
               <callerAlternateIdentities>10.22.162.60</callerAlternateIdentities>
               <callerOrganization>HostedX</callerOrganization>
               <callerRegion>San Francisco</callerRegion>
               <callerServiceProvider>ATT</callerServiceProvider>
               <callerType>1</callerType>
               <cdrRecordType>0</cdrRecordType>
              <conferenceParticipantDisconnectCode>5</conferenceParticipantDisconnectCode> 
               <conferenceParticipantJoinTime>2011-02-15T00:16:52-08:00</
conferenceParticipantJoinTime> 
               <conferenceParticipantResourceID>sol2-ctx2-TPS1:10.22.162.4</
conferenceParticipantResourceID>
               <disconnectCauseCode>0</disconnectCauseCode>
               <disconnectCauseStr>Call Completed</disconnectCauseStr>
               <disconnectData>n/a</disconnectData>
               <duration>787.747</duration>
               <endTime>2011-02-15T00:30:00.000-08:00</endTime>
               <guid>F9951C6CF8A-878D5D42E70-7DB20445267-BF249B176A0</guid>
               <id>8a960f1a2dbf4c40012e26b948b70dc5</id>
               <meetingID>95436111</meetingID>
              <sdp>v=0o=CODIAN 1297729099 1297729099 IN IP4 10.22.162.4
s=-i=TANDBERG Telepresence Server 8710 v2.1(1.35)
c=IN IP4 10.22.162.4
h = TIAS:2250000t=0 0
m=audio 58248 RTP/AVP 96 0 101
a=rtpmap:96 mpeg4-generic/48000
a=fmtp:96 
profile-level-id=16;streamtype=5;config=B98C00;mode=AAC-hbr;sizeLength=13;indexLength=3;in
dexDeltaLength=3;constantDuration=480
a=rtpmap:0 PCMU/8000/1
a=rtpmap:101 telephone-event/8000
a=fmtp:101 0-15
a=sendrecv
m=video 54402 RTP/AVP 112
b=TIAS:2250000
a=rtpmap:112 H264/90000
a=fmtp:112 profile-level-id=42e016;max-mbps=108000;max-fs=3600;packetization-mode=1
a=sendrecv
m=video 57006 RTP/AVP 112
a=rtpmap:112 H264/90000
a=fmtp:112 profile-level-id=42e016;max-mbps=27000;max-fs=3600
a=sendrecv
a=content:slides
a=label:12</sdp>
               <serverIP>10.22.143.156</serverIP>
               <serverName>sol2-ctx2-engine1</serverName>
               <startTime>2011-04-15T00:16:52.000-08:00</startTime>
               <videoBandwidth>4000000</videoBandwidth>
```
## <span id="page-23-3"></span><span id="page-23-0"></span>**purgeCallDetailRecords**

The Purge Call Detail Records service deletes the set of records that are specified by the criteria in the request and returns the number of call records that were deleted.

[Table 2-9](#page-23-3) describes the Purge Call Detail Records elements.

| <b>Parameter</b> | <b>Type</b> | <b>Description</b>                                                                                                    |
|------------------|-------------|----------------------------------------------------------------------------------------------------|
| startTimeFrom    | String      | (Optional) Selects call records for which the start time of the call is<br>equal to or later than the time specified in this parameter.      |
| startTimeTo      | String      | (Optional) Selects call records for which the start time of the call is<br>earlier than the time specified in this parameter.                |
| endTimeFrom      | String      | (Optional) Selects call records for which the end time of the call is<br>equal to or later than the time specified in this parameter.        |
| endTimeTo        | String      | (Optional) Selects call records for which the end time of the call is<br>earlier than the time specified in this parameter.                  |
| serviceProvider  | String      | (Optional) Specifies the service provider name. The service<br>provider name in the records to be retrieved must match this name<br>exactly. |
| organization     | String      | (Optional) Specifies the organization name. The organization name<br>in the records to be retrieved must match this name exactly.            |
| callType         | Integer     | (Optional) You can specify the call type of the records to be<br>retrieved. The call type values are described in Table 2-1.                 |

*Table 2-9 Purge Call Detail Records Count element* 

[Table 2-10](#page-23-4) describes the elements in the Get Call Detail Records result.

#### *Table 2-10 Purge Call Details Records Result*

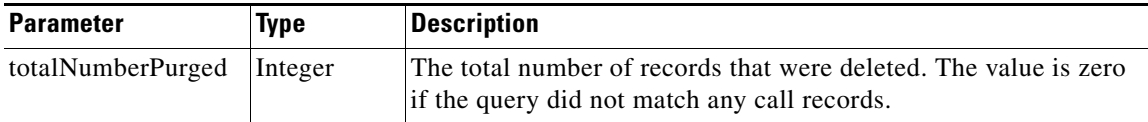

# <span id="page-23-4"></span><span id="page-23-1"></span>**Performing API-related Tasks**

# <span id="page-23-2"></span>**echo**

The Echo service is designed to confirm that the CDR API service is active. The client includes an arbitrary string in the echo request and the response message includes the same string.

[Table 2-11](#page-24-2) describes the input parameters for the Echo service request.

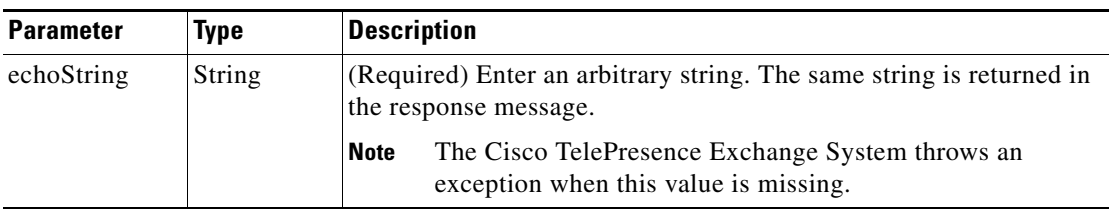

<span id="page-24-2"></span>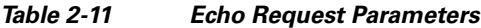

[Table 2-12](#page-24-4) describes the parameters in the Echo service response.

*Table 2-12 Echo Response Parameters*

| <b>Parameter</b> | <b>Type</b> | <b>Description</b>                                                                 |
|------------------|-------------|------------------------------------------------------------------------------------|
| return           | String      | The value of the string is identical to the string sent in the request<br>message. |

### <span id="page-24-4"></span><span id="page-24-0"></span>**getVersion**

The Get Version service returns the version of the CDR API. The service request contains no input parameters.

[Table 2-13](#page-24-3) describes the parameters in the service response.

*Table 2-13 Get Version Response Parameters*

| <b>Parameter</b> | Type   | <b>Description</b>                              |
|------------------|--------|-------------------------------------------------|
| return           | String | The string contains the version of the CDR API. |

# <span id="page-24-5"></span><span id="page-24-3"></span><span id="page-24-1"></span>**Error Handling**

The Cisco TelePresence Exchange System API communicates an error condition to the client by returning a SOAP fault message. The fault message contains an APICdrexception, which is described in [Table 2-14.](#page-24-5)

*Table 2-14 API Scheduling Exception* 

| <b>Parameter</b> | Type   | <b>Description</b>                                                                                                    |
|------------------|--------|----------------------------------------------------------------------------------------------------|
| erc              | String | Exception return code, as described in Table 2-15.                                                                                             |
| message          | String | The text message provides additional information about the<br>exception. The content of the message varies depending on the<br>exception code. |

[Table 2-15](#page-25-0) describes the scheduling exception values.

<span id="page-25-0"></span>**College** 

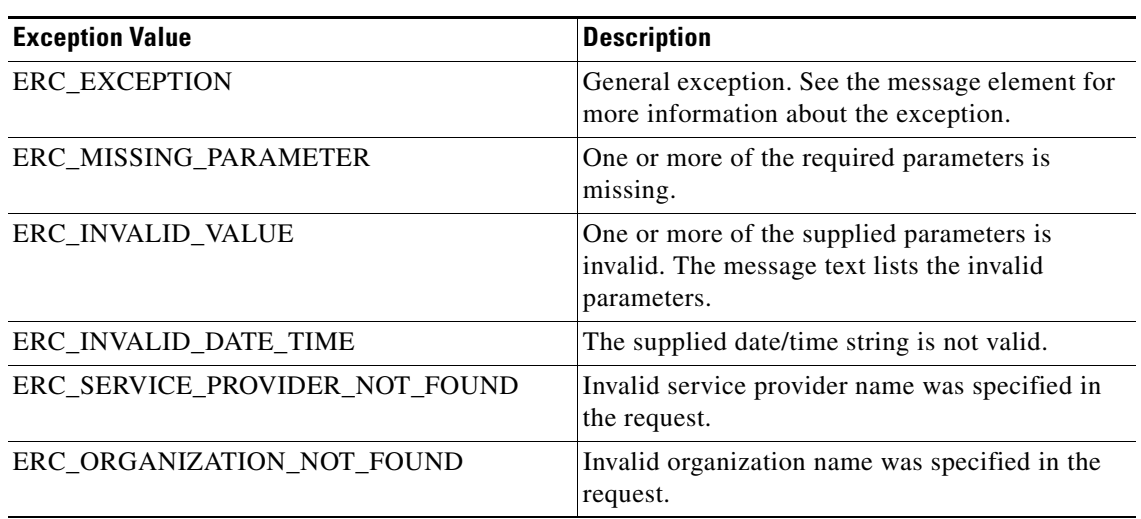

#### *Table 2-15 Scheduling Exception Values*

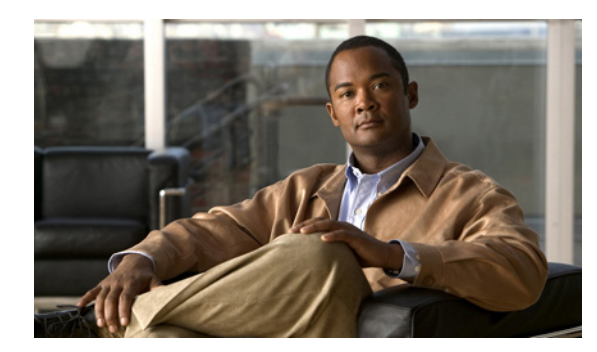

<span id="page-26-0"></span>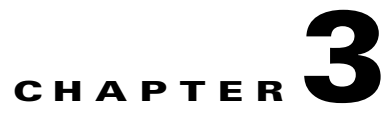

# <span id="page-26-1"></span>**Scheduling API**

#### **Revised: April 1, 2011**

The Cisco TelePresence Exchange System provides the Scheduling Application Programming Interface (API) to facilitate the development of scheduling portals and other software applications.

This chapter provides a description of the Scheduling API and includes the following sections:

- **•** [Getting Started, page 3-1](#page-26-2)
- **•** [Obtaining Configured Information, page 3-5](#page-30-0)
- **•** [Scheduling and Managing Meetings, page 3-10](#page-35-1)
- **•** [Performing API-related Tasks, page 3-23](#page-48-2)
- **•** [Error Handling, page 3-24](#page-49-1)
- **•** [Creating Queries, page 3-30](#page-55-0)

# <span id="page-26-2"></span>**Getting Started**

This section describes how to get started with the Scheduling API and includes the following topics:

- **•** [Scheduling API Overview, page 3-1](#page-26-3)
- [Information Model, page 3-2](#page-27-0)
- **•** [Obtaining the WSDL, page 3-4](#page-29-2)

### <span id="page-26-3"></span>**Scheduling API Overview**

The Scheduling API provides services to accomplish the following types of task:

 **•** Obtain configured information

The API provides a selection of Get methods to obtain information about the regions, organizations, and endpoints that are configured on the Cisco TelePresence Exchange System. These methods are described in the [Obtaining Configured Information, page 3-5](#page-30-0).

 **•** Schedule and manage meetings

The API provides methods to schedule new meetings, modify existing meetings, and cancel meetings. For more details refer to the [Scheduling and Managing Meetings, page 3-10](#page-35-1).

 **•** Perform tasks that are related to the API

The API provides services that are related to managing the Scheduling API. These methods are described in the [Performing API-related Tasks, page 3-23.](#page-48-2)

### <span id="page-27-0"></span>**Information Model**

The API uses a number of information elements. These elements are described in the following sections:

- **•** [Service Provider, page 3-2](#page-27-1)
- **•** [Region, page 3-2](#page-27-2)
- **•** [Organization, page 3-2](#page-27-3)
- **•** [Endpoint Types, page 3-3](#page-28-0)
- **•** [Endpoint Capacity, page 3-4](#page-29-0)
- **•** [Meeting Types, page 3-4](#page-29-1)
- **•** [Obtaining the WSDL, page 3-4](#page-29-2)

### <span id="page-27-1"></span>**Service Provider**

A service provider offers telepresence services to a set of business customers (organizations) by using media resources that are provisioned at one or more regions in their network.

The Cisco TelePresence Exchange System provides the ability to customize the service greetings and IVR prompts for each service provider.

#### <span id="page-27-2"></span>**Region**

A region represents a major geographic region in which a service provider operates.

The region contains one or more resource clusters which generally include either a Cisco TelePresence Multipoint Switch and/or Cisco TelePresence MSE 8000 Series, Cisco router with integrated voice response (IVR) records, and a Session Border Controller (SBC). A resource cluster is a connected set of resources in one physical data center and is also known as a point of presence (POP).

All media resources in a region are considered to be equivalent for resource allocation purposes, even if the resources span multiple POPs.

All media resources in a region are dedicated to one service provider.

A service provider might have multiple regions configured on a Cisco TelePresence Exchange System.

#### <span id="page-27-3"></span>**Organization**

An organization is a business customer that is served by a service provider. An organization controls one or more telepresence rooms (also known as endpoints) that can be included in a meeting. An organization can choose hosted endpoint service or enterprise endpoint service.

With hosted endpoint service, the service provider operates the telepresence service on behalf of the business customer. Endpoints are managed by a Cisco TelePresence Manager owned by the service provider.

With enterprise endpoint service, the enterprise organization operates their conferencing services and the service provider provides inter-company connectivity. Enterprise endpoints are managed by a Cisco TelePresence Manager owned by the organization. One-Button-to-Push (OBTP) functionality, which provides easy access to meetings, is not supported for enterprise endpoint service.

#### **Organization Ports Management**

Organization ports management allows each organization to control the amount of organization bandwidth that is consumed by telepresence traffic on the network between the organization and the Cisco TelePresence Exchange System.

You specify the maximum number of ports when you configure an organization. The units are segments (screens). The ports required for each endpoint are specified in the endpoint table. You must specify the ports that are required by endpoints when you schedule the meeting.

When the system schedules a meeting, the port requirement for each organization is calculated (based on their endpoints that are included in the meeting). If the total port capacity for the organization (for all meetings that are scheduled in this time slot) exceeds the maximum value, the system rejects the attempt to schedule this meeting.

### <span id="page-28-0"></span>**Endpoint Types**

The Cisco TelePresence Exchange System provides telepresence services for Cisco TelePresence System (CTS) endpoints and non-CTS endpoints. Non-CTS endpoints, called interop endpoints, include single and three screen endpoints and select third-party single-screen endpoints that are standards-based (H.323, ISDN).

The Cisco TelePresence Exchange System supports the following types of endpoints:

- Provisioned endpoints—Endpoints in which all configuration details (such as name, phone number, number of screens, and organization) are known by the administrator and configured on the Cisco TelePresence Exchange System. Meet-Me and direct dial calls are placed on provisioned endpoints.
- **•** Unprovisioned endpoints—Endpoint in which none of the configuration details are known by the administrator except the name of the meeting scheduler for that endpoint. Through the administration console you can reserve bandwidth for unprovisioned endpoints on the service provider network. This allows the endpoint to connect with other known endpoints within the network that are scheduled for the same meeting. This capability is useful for intercompany meetings.
- Remote endpoints—Endpoint for which no configuration details are known. Remote endpoints are endpoints (often CTS endpoints) that join the meeting from another service provider network. Configuring a remote endpoint on the Cisco TelePresence Exchange System, reserves capacity for the endpoint on the service provider network on which it is resident. The Cisco TelePresence Exchange system automatically determines and reserves the capacity to support these interprovider meetings.

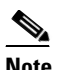

**Note** Organization port management does not manage remote endpoints.

The API also distinguishes the following endpoint types:

- **•** CTS—Cisco Telepresence System endpoints.
- **•** INTEROP—Standards-based (H.323, ISDN) endpoints that can interoperate with the Cisco TelePresence Exchange System.

### <span id="page-29-0"></span>**Endpoint Capacity**

Three factors determine how many segments the Cisco TelePresence Exchange System reserves for an endpoint: the bridge type which handles the call (Cisco TelePresence Multipoint Switch or Cisco TelePresence MSE 8000 Series), the type of call (dial in or dial out), and the number of endpoint screens. For more details on endpoint capacity calculation, refer to the Endpoint Capacity appendix of the *[Installation and Administration Guide for the Cisco TelePresence Exchange System](http://www.cisco.com/go/ctx-docs)* on Cisco.com.

### <span id="page-29-1"></span>**Meeting Types**

Each meeting is associated with a service provider and a region. All media resources for the meeting will be allocated from the specified region, even if some participants are from a another region or a different service provider. You must specify the region when you schedule the meeting.

The Cisco TelePresence Exchange System supports the following types of meetings:

 **•** Meet-Me Meeting

A Meet-Me meeting refers to a Meet-Me service meeting that is hosted by this Cisco TelePresence Exchange System. The system reserves and allocates media resources for all of the endpoints in the meeting and provides OBTP functionality to the provisioned endpoints. The system also reserves bandwidth for the meeting (for organizations that are using the bandwidth management feature).

 **•** Remote meeting

A remote meeting is a Meet-Me service meeting that is hosted by a remote Cisco TelePresence Exchange System. The Cisco TelePresence Exchange System does not reserve any media resources for a remote meeting. You schedule remote meetings to provide OBTP functionality in the provisioned endpoints and to reserve the ports.

 **•** Scheduled two-party direct

A scheduled two-party direct meeting is a scheduled direct dialed meeting between two Hosted provisioned endpoints. The Cisco TelePresence Exchange System does not reserve any media resources for a direct dialed meeting. Two-party direct meetings are scheduled to provide OBTP functionality for those endpoints within the same organization.

### <span id="page-29-2"></span>**Obtaining the WSDL**

You can access the WSDL file for the Scheduling API at the following URL:

http://<*DNS name or IP address for your admin server*>:8080/ctxapi/api/sched?wsdl

The WSDL file provides a complete and accurate definition of the API that is supported by your Cisco TelePresence Exchange System. In the event of any discrepancies between the WSDL file and this document, you should follow the WSDL file definition.

### <span id="page-29-3"></span>**Key Name Maps**

The Scheduling API assigns a unique identifier (called a key) to each service provider, organization, region, endpoint and meeting.

When the API responds to Get requests, each item in the response is represented as a pair of values called a key name map. A key name map contains the item key and a text string that contains the name of the item.

a ka

Key name maps are provided as a convenience for the API user. The name string provides a human-readable identifier for the item (for use in a display or a report). The key provides a unique identifier for the item. You use the key in subsequent API requests to ensure that the service selects the correct item.

[Table 3-1](#page-30-2) describes the fields in a key map.

*Table 3-1 Key Map Fields*

<span id="page-30-2"></span>

| <b>Parameter</b> | Type   | <b>Description</b>                                                                                   |
|------------------|--------|----------------------------------------------------------------------------------------------------|
| key              | String | Unique identifier. The key is an alpha-numeric string of 32<br>characters.                           |
| name             | String | Refers to the exact name of the provisioned entity within the<br>Cisco TelePresence Exchange System. |

# <span id="page-30-0"></span>**Obtaining Configured Information**

The Scheduling API provides methods for retrieving configured information about endpoints, regions and organizations that are configured on the Cisco TelePresence Exchange System. The methods are described in the following sections:

- [getEndpoints, page 3-5](#page-30-1)
- **•** [getEndpointsForOrganization, page 3-7](#page-32-0)
- **•** [getRegions, page 3-7](#page-32-1)
- **•** [getRegionsForServiceProvider, page 3-8](#page-33-0)
- [getOrganizations, page 3-8](#page-33-1)
- **•** [getOrganizationsFor ServiceProvider, page 3-9](#page-34-0)
- **•** [getServiceProvider, page 3-9](#page-34-1)
- **•** [getPortsByOrganization, page 3-10](#page-35-0)

### <span id="page-30-1"></span>**getEndpoints**

The Get Endpoints service returns a list of endpoints that meet the criteria that are supplied in the request. [Table 3-2](#page-31-0) describes the parameters in the service request.

Г

<span id="page-31-0"></span>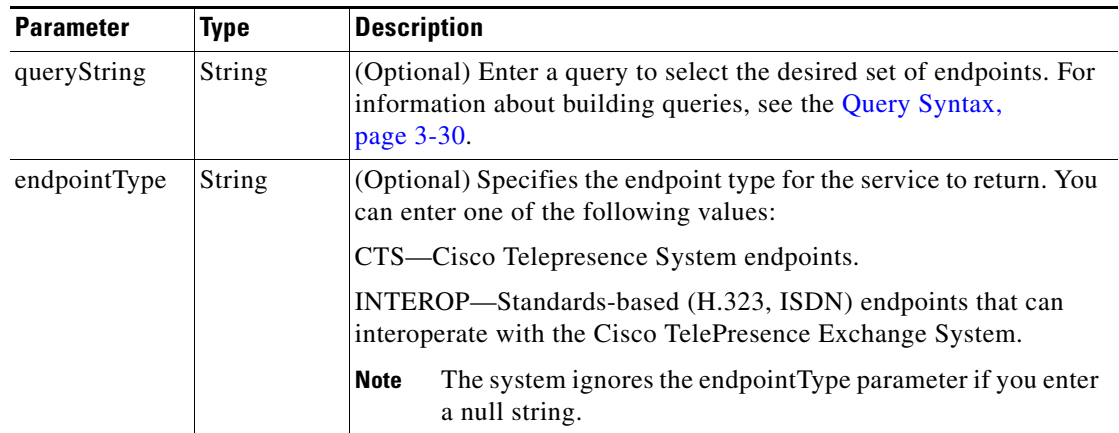

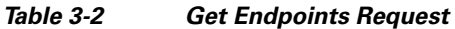

The service returns a Get Endpoints Result in the service response. [Table 3-3](#page-31-1) describes the Get Endpoints Result.

<span id="page-31-1"></span>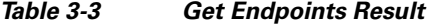

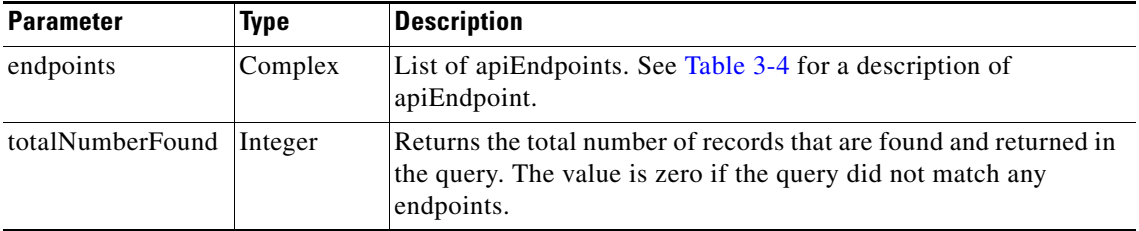

[Table 3-4](#page-31-2) describes the apiEndpoint element.

#### <span id="page-31-2"></span>*Table 3-4 apiEndpoint Element*

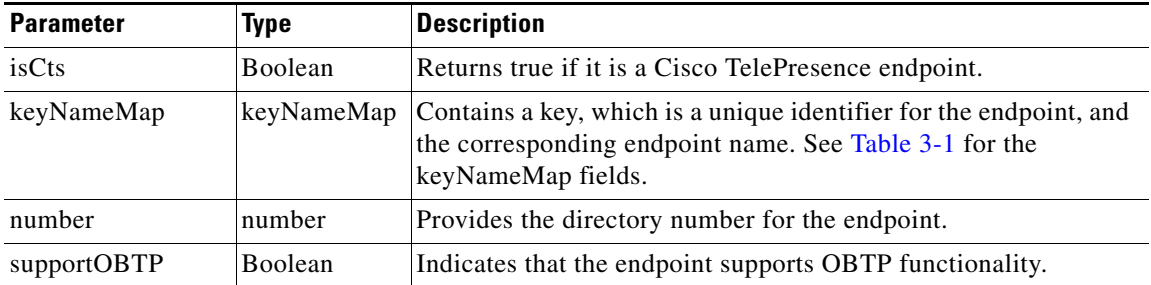

#### **Example**

The following example shows how to get the list of endpoints that meet a complex query. The API will include an endpoint in the response if the endpoint name starts with the letters *test*, the endpoint capacity is less than one, and the endpoint is synchronized with the Cisco TelePresence Manager:

```
<soapenv:Envelope 
xmlns:soapenv="http://schemas.xmlsoap.org/soap/envelope/" 
xmlns:sch="http://sched.api.ctx.txbu.cisco.com">
    <soapenv:Header/>
    <soapenv:Body>
```

```
 <sch:getEndpoints>
          <queryString>(AND (roomName sw test) (capacity lt 1) (isSynchronized eq 
true))</queryString>
      </sch:getEndpoints>
    </soapenv:Body>
</soapenv:Envelope>
```
# <span id="page-32-0"></span>**getEndpointsForOrganization**

The Get Endpoints for Organization service returns a list of endpoints that are defined for the specified organization. An endpoint is active if it has been associated with an organization and is configured as available for scheduling (in the administration console Endpoints table).

[Table 3-5](#page-32-2) describes the parameters for the service request.

<span id="page-32-2"></span>

| <b>Parameter</b>   | Type          | <b>Description</b>                                                                                                    |
|--------------------|---------------|----------------------------------------------------------------------------------------------------|
| serviceProviderKey | <b>String</b> | (Required) Enter the key of the service provider that is associated<br>with the organization.                          |
| organizationKey    | String        | (Required) Enter the key of the organization.                                                                          |
| endpointType       | <b>String</b> | (Optional) Specifies the endpoint type for the service to return. You<br>can enter one of the following values:        |
|                    |               | CTS—Cisco Telepresence System endpoints.                                                                               |
|                    |               | INTEROP—Standards-based H.323 and ISDN endpoints that can<br>interoperate with the Cisco TelePresence Exchange System. |
|                    |               | The system ignores the endpoint Type parameter if you enter<br><b>Note</b><br>a null string.                           |

*Table 3-5 Get Endpoints for Organization Request* 

The service response contains a Get Endpoints Result. The Get Endpoints Result is described in [Table 3-3.](#page-31-1)

### <span id="page-32-3"></span><span id="page-32-1"></span>**getRegions**

The Get Regions service returns a list of regions that meet the query criteria that are supplied in the request. [Table 3-6](#page-32-3) describes the parameters for the service request.

*Table 3-6 Get Regions Request* 

| <b>Parameter</b>   | Tvpe | <b>Description</b>                                             |
|--------------------|------|----------------------------------------------------------------|
| queryString String |      | (Optional) Enter a query to select the desired set of regions. |

[Table 3-7](#page-33-2) describes the Get Regions service response.

Г

<span id="page-33-2"></span>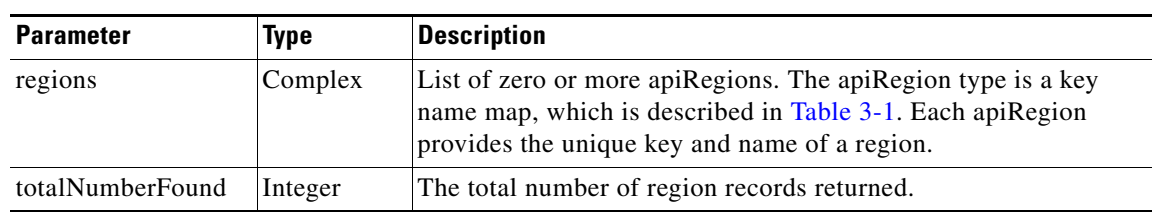

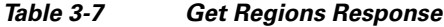

### <span id="page-33-3"></span><span id="page-33-0"></span>**getRegionsForServiceProvider**

The Get Regions for Service Provider service returns a list of regions that are configured for the specified service provider. [Table 3-8](#page-33-3) describes the parameters for the service request.

*Table 3-8 Get Regions for Service Provider Request* 

| <b>Parameter</b>   | Type   | <b>Description</b>                                                                                       |  |
|--------------------|--------|----------------------------------------------------------------------------------------------------|--|
| serviceProviderKey | String | (Required) Enter the key of the service provider that is associated<br>with the region.                  |  |
|                    |        | The Cisco TelePresence Exchange System throws an<br><b>Note</b><br>exception when this value is missing. |  |

The service response contains a Get Regions Result, which is described in [Table 3-7.](#page-33-2)

# <span id="page-33-4"></span><span id="page-33-1"></span>**getOrganizations**

The Get Organizations service returns a list of all organizations that meet the criteria that are supplied in the request. [Table 3-9](#page-33-4) describes the parameters for the service request.

*Table 3-9 Get Organizations Request* 

| <b>Parameter</b> | <b>Type</b> | <b>Description</b>                                                                                                    |
|------------------|-------------|----------------------------------------------------------------------------------------------------|
| queryString      | String      | (Optional) Enter a query to select the desired set of organizations.<br>For information about building queries, see the Query Syntax,<br>page $3-30$ . |

[Table 3-10](#page-33-5) describes the parameters for the service response.

<span id="page-33-5"></span>*Table 3-10 Get Organizations Result*

| <b>Parameter</b> | Type    | Description                                                                                                    |
|------------------|---------|----------------------------------------------------------------------------------------------------|
| organizations    | Complex | List of zero or more apiOrganizations that meet the query<br>criteria. The apiOrganization type is described in Table 3-11. |
| totalNumberFound | Integer | The total number of records returned.                                                                                       |

[Table 3-11](#page-34-2) describes the apiOrganization type.

a ka

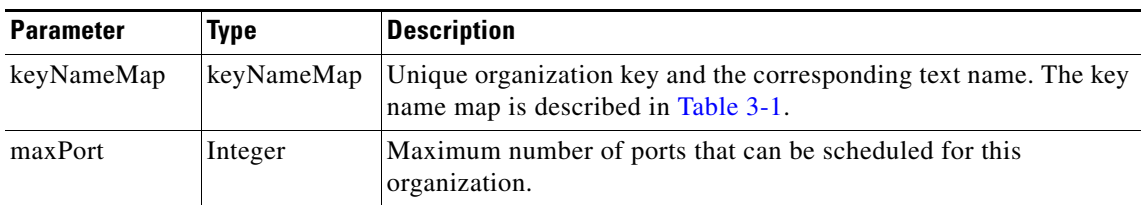

<span id="page-34-2"></span>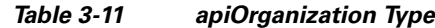

### <span id="page-34-3"></span><span id="page-34-0"></span>**getOrganizationsFor ServiceProvider**

The Get Organizations for Service Provider service returns a list of organizations that are configured for the specified service provider. [Table 3-12](#page-34-3) describes the parameters for the service request.

*Table 3-12 Get Organizations for Service Provider Request* 

| <b>Parameter</b>          | Type | <b>Description</b>                                         |
|---------------------------|------|------------------------------------------------------------|
| serviceProviderKey String |      | $(Required)$ Enter the unique key of the service provider. |

The service response contains the Get Organizations Result element, which is described in [Table 3-10.](#page-33-5)

# <span id="page-34-4"></span><span id="page-34-1"></span>**getServiceProvider**

The Get Service Providers service returns a list of service providers that meet the criteria that are supplied in the request. [Table 3-13](#page-34-4) describes the parameters for the service request.

*Table 3-13 Get Service Providers Request* 

| <b>Parameter</b> | Type   | Description                                                                                                    |
|------------------|--------|----------------------------------------------------------------------------------------------------|
| queryString      | String | $\Omega$ (Optional) Enter a query string. For information about building<br>queries, see the Query Syntax, page 3-30. |

[Table 3-14](#page-34-5) describes the service response.

<span id="page-34-5"></span>*Table 3-14 Get Service Providers Response*

| <b>Parameter</b> | <b>Type</b> | <b>Description</b>                                                                                                    |
|------------------|-------------|----------------------------------------------------------------------------------------------------|
| serviceProviders | Complex     | List of apiServiceProviders. The apiServiceProvider type is a<br>key name map, which is described in Table 3-1. Each<br>apiServiceProvider provides the unique key and name of a<br>service provider. |
| totalNumberFound | Integer     | The total number of service provider records returned.                                                                                                    |

# <span id="page-35-2"></span><span id="page-35-0"></span>**getPortsByOrganization**

The Get Ports By Organization service returns the port bandwidth allocation for each organization (or for the specified organization). The information covers each 15-minute interval for the start time and duration that is specified in the request.

[Table 3-15](#page-35-2) describes the parameters for the service request.

*Table 3-15 Get Ports by Organization Request* 

| <b>Parameter</b> | <b>Type</b>         | <b>Description</b>                                                                                                    |  |
|------------------|---------------------|----------------------------------------------------------------------------------------------------|--|
| organizationKey  | String              | (Required) Enter the unique key of the organization. Enter the null<br>string to get information for all organizations.                                                                                                    |  |
| dateTimeStr      | Date/time<br>string | (Required) Enter the starting date and time for the port allocation.<br>The default value is the date and time that the server receives the<br>request.                                                                           |  |
| duration         | Integer             | (Required) Enter the duration for the port allocation. The service<br>response will include a value for each 15-minute interval in the<br>duration that is specified. The first interval starts at the starting time<br>and date. |  |

[Table 3-16](#page-35-4) describes the Get Ports by Organization response.

<span id="page-35-4"></span>*Table 3-16 Get Ports by Organization Response*

| <b>Parameter</b> | Type    | <b>Description</b>                                                                                                    |
|------------------|---------|----------------------------------------------------------------------------------------------------|
| APIPortsList     | Complex | List of apiPorts elements. For each organization (or the<br>specified organization), the service returns one apiPorts<br>element for each 15-minute interval in the requested<br>duration. |

[Table 3-17](#page-35-3) describes the apiPorts element.

<span id="page-35-3"></span>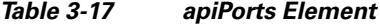

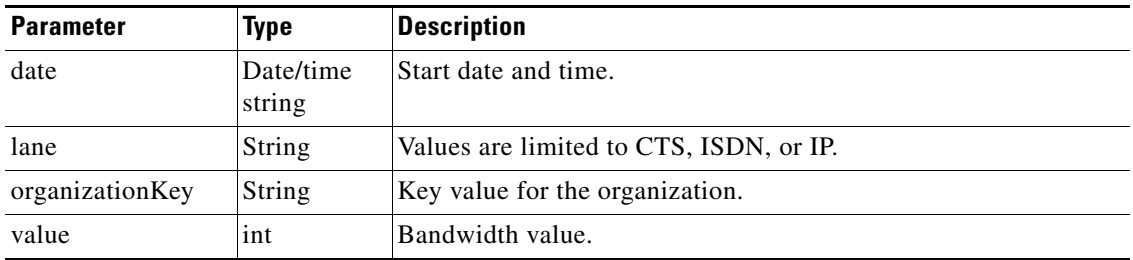

# <span id="page-35-1"></span>**Scheduling and Managing Meetings**

The following sections describe the services for scheduling and managing meetings:

- **•** [scheduleMeeting, page 3-11](#page-36-0)
- **•** [scheduleRemoteMeeting, page 3-14](#page-39-0)
- **•** [scheduleTwoPartyDirectMeeting, page 3-15](#page-40-0)
- [modifyMeeting, page 3-16](#page-41-0)
- [modifyRemoteMeeting, page 3-18](#page-43-0)
- **•** [cancelMeeting, page 3-20](#page-45-0)
- **•** [getMeeting, page 3-20](#page-45-1)
- **•** [checkPorts, page 3-21](#page-46-0)
- **•** [isEndpointFree, page 3-21](#page-46-1)
- **•** [Endpoint Elements, page 3-22](#page-47-0)

### <span id="page-36-1"></span><span id="page-36-0"></span>**scheduleMeeting**

The Schedule Meeting service creates a new Meet-Me meeting, based on the parameter values that are supplied in the request. The response includes a meeting key, which must be supplied in any subsequent request to view, modify or delete the meeting.

[Table 3-18](#page-36-1) describes the parameters for the service request.

| <b>Parameter</b>   | <b>Type</b>         | <b>Description</b>                                                                                                    |
|--------------------|---------------------|----------------------------------------------------------------------------------------------------|
| conferenceID       | String              | (Optional) If you provide a null string for this field, the<br>system generates a unique conference ID for the meeting.<br>If you provide a conference ID in this parameter, the<br>system will use this value. |
|                    |                     | If you provide conference IDs, you must provide<br><b>Note</b><br>a unique conference ID for each meeting.                                                                                                    |
| auditID            | <b>String</b>       | (Optional) You can set this identifier to tag meetings<br>(such as with categories). The auditID field is saved but<br>not processed by the API.                                                                |
| schedulerEmail     | <b>String</b>       | (Optional) Enter the email address of the contact person<br>for the meeting. The email address is displayed on the IP<br>phone in the meeting room.                                                             |
| subject            | <b>String</b>       | (Required) Enter the subject of the meeting.                                                                                                    |
| dateTimeStr        | Date/time<br>string | (Required) Enter the date and time for the start of the<br>meeting.                                                                                                    |
| duration           | Integer             | (Required) Enter the duration of the meeting in minutes.                                                                                                    |
| serviceProviderKey | <b>String</b>       | (Required) Enter the unique key of the service provider<br>who will host the meeting.                                                                                                    |
| regionKey          | <b>String</b>       | (Required) Enter the key of the region for the meeting.<br>This region must be associated with the service provider.                                                                                            |

*Table 3-18 Schedule Meeting Request* 

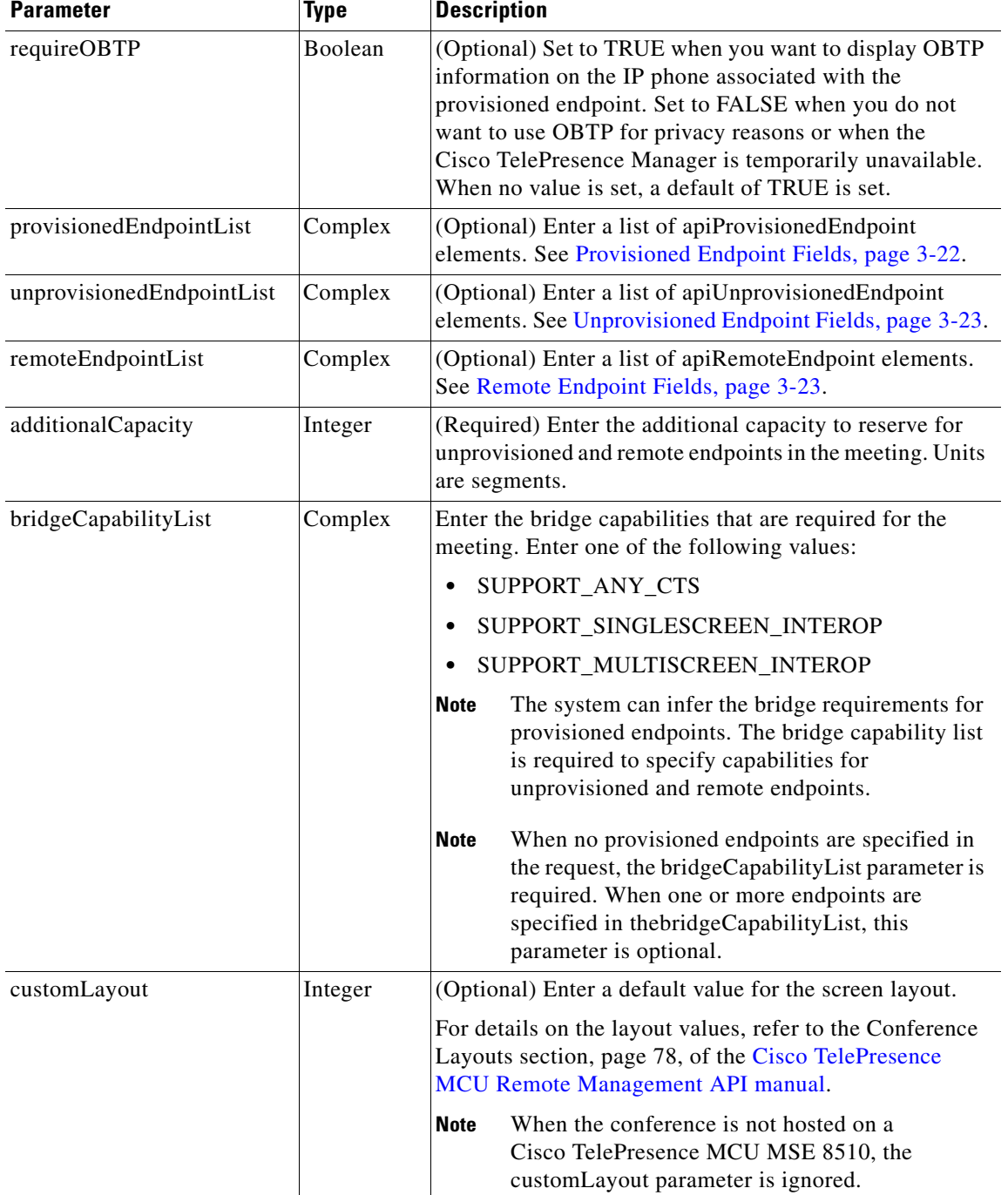

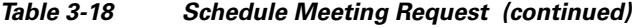

[Table 3-19](#page-38-0) describes the Schedule Meeting result.

٠

a ka

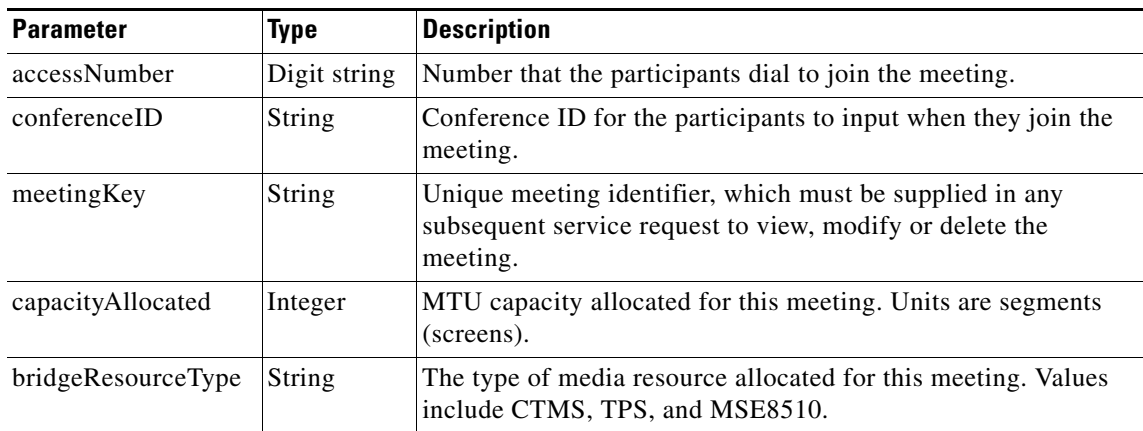

<span id="page-38-0"></span>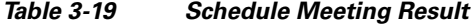

The following example shows how to schedule a meeting:

```
<soapenv:Envelope xmlns:soapenv="http://schemas.xmlsoap.org/soap/envelope/" 
xmlns:sch="http://sched.api.ctx.txbu.cisco.com">
    <soapenv:Header/>
    <soapenv:Body>
       <sch:scheduleMeeting>
          <auditID>audit</auditID>
          <schedulerEmail>user1@cisco.com</schedulerEmail>
          <subject>test</subject>
          <dateTimeStr>2011-04-19T06:00:00-07:00</dateTimeStr>
          <duration>15</duration>
          <serviceProviderKey>0a4fa39d9c2d11df98187da9da46d147</serviceProviderKey>
          <regionKey>09439bb29c2d11df98187da9da46d147</regionKey>
          <requireOBTP>true</requireOBTP>
        <provisionedEndpointList>
             <provisionedEndpoints>
                 <endpointKey>00eb0d9b2b6007c7012b60207b8e01ba</endpointKey>
                <bandwidth>2</bandwidth>
                <dialOut>false</dialOut>
                <minimizeCapacity>false</minimizeCapacity>
             </provisionedEndpoints>
          </provisionedEndpointList>
          <unprovisionedEndpointList>
             <unprovisionedEndpoints>
                 <bandwidth>4</bandwidth>
                <organizationKey>0b463c0b9c2d11df98187da9da46d147</organizationKey>
             </unprovisionedEndpoints>
          </unprovisionedEndpointList>
          <remoteEndpointList>
             <remoteEndpoints/>
          </remoteEndpointList>
          <additionalCapacity>8</additionalCapacity>
          <bridgeCapabilityList>
             <bridgeCapabilties>SUPPORT_ANY_CTS</bridgeCapabilties>
          </bridgeCapabilityList>
          <customLayout/>
</sch:scheduleMeeting>
    </soapenv:Body>
```
</soapenv:Envelope>

The following example shows the response to the Schedule Meeting request:

```
<env:Envelope xmlns:env="http://schemas.xmlsoap.org/soap/envelope/">
   <env:Header/>
    <env:Body>
       <ns2:scheduleMeetingResponse xmlns:ns2="http://sched.api.ctx.txbu.cisco.com">
          <return>
             <accessNumber>12345</accessNumber>
             <conferenceID>05195048</conferenceID>
             <meetingKey>00eb0da32a830ebc012a865fa8f9003a</meetingKey>
           <bridgeResourceType>CTMS</bridgeResourceType>
             <capacityAllocated>12</capacityAllocated>
           </return>
       </ns2:scheduleMeetingResponse>
    </env:Body>
</env:Envelope>
```
### <span id="page-39-0"></span>**scheduleRemoteMeeting**

The Schedule Remote Meeting service creates a new remote Meet-Me meeting based on the parameter values that are supplied in the request. The response includes a meeting key, which must be supplied in any subsequent request to view, modify or delete the meeting.

A remote meeting implies that another Cisco TelePresence Exchange System will schedule and manage the media resources for the meeting. No media resources are reserved on this Cisco TelePresence Exchange System for a remote meeting. You schedule remote meetings for the system to provide OBTP functionality for the local provisioned endpoints and to reserve bandwidth for the meeting (this is required for organizations that are using the bandwidth port management feature).

[Table 3-20](#page-39-1) describes the parameters for the Schedule Remote Meeting service request.

| <b>Parameter</b>   | <b>Type</b>         | <b>Description</b>                                                                                                    |
|--------------------|---------------------|----------------------------------------------------------------------------------------------------|
| accessNumber       | Digit string        | (Required) Number that the participants dial to join the<br>meeting.                                                                                                    |
| conferenceID       | <b>String</b>       | (Required) Conference ID for the participants to input<br>when they join the meeting.                                                                                                    |
| schedulerEmail     | String              | (Optional) Enter the email address of the contact person<br>for the meeting. The email address is displayed on the IP<br>phone in the meeting room.                                                                                                    |
| subject            | String              | (Required) Enter the subject of the meeting.                                                                                                    |
| dateTimeStr        | Date/time<br>string | (Required) Enter the date and time for the start of the<br>meeting.                                                                                                    |
| duration           | Integer             | (Required) Enter the duration of the meeting in minutes.                                                                                                    |
| serviceProviderKey | String              | (Required) Enter the unique key of the service provider<br>that hosts the meeting.                                                                                                    |
| requireOBTP        | Boolean             | (Optional) Set to TRUE when you want to display OBTP<br>information on the IP phone associated with the<br>provisioned endpoint. Set to FALSE when you do not<br>want to use OBTP for privacy reasons or when the<br>Cisco TelePresence Manager is temporarily unavailable.<br>When no value is set, a default of TRUE is set. |

<span id="page-39-1"></span>*Table 3-20 Schedule Remote Meeting Request* 

a ka

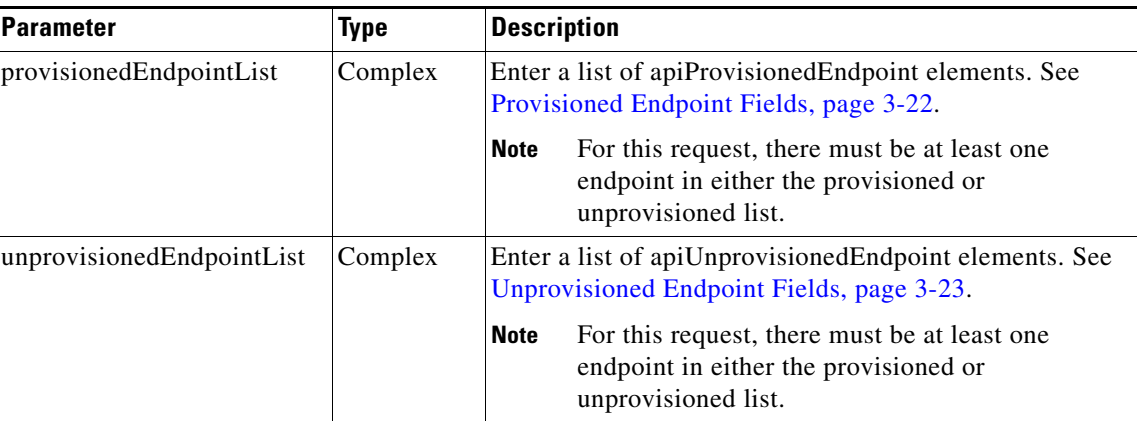

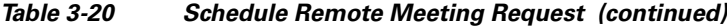

The service response contains a scheduleMeetingResult element, which is described in [Table 3-19.](#page-38-0)

# <span id="page-40-0"></span>**scheduleTwoPartyDirectMeeting**

The Schedule Two Party Direct Meeting service creates a new direct meeting between two local provisioned endpoints within the same organization, by using the parameter values that are supplied in the request. The response includes a meeting key, which must be supplied in any subsequent request to view, modify or delete the meeting.

The Cisco TelePresence Exchange System does not reserve any media resources for a two party meeting. Two party meetings are scheduled to provide OBTP functionality for the endpoints.

[Table 3-21](#page-40-1) describes the parameters for the service request.

| <b>Parameter</b>   | <b>Type</b>         | <b>Description</b>                                                                                                    |
|--------------------|---------------------|----------------------------------------------------------------------------------------------------|
| schedulerEmail     | String              | (Optional) Enter the email address of the contact person for the<br>meeting. The email address is displayed on the IP phone in the<br>meeting room.                                                                                                    |
| subject            | String              | (Required) Enter the subject of the meeting.                                                                                                    |
| dateTimeStr        | Date/time<br>string | (Required) Enter the date and time for the start of the meeting.                                                                                                    |
| duration           | Integer             | (Required) Enter the duration of the meeting in minutes.                                                                                                    |
| serviceProviderKey | <b>String</b>       | (Required) Enter the unique key of the service provider that<br>hosts the meeting.                                                                                                    |
| requireOBTP        | <b>Boolean</b>      | (Optional) Set to TRUE when you want to display OBTP<br>information on the IP phone associated with the provisioned<br>endpoint. Set to FALSE when you do not want to use OBTP for<br>privacy reasons or when the Cisco TelePresence Manager is<br>temporarily unavailable. When no value is set, a default of<br>TRUE is set. |

<span id="page-40-1"></span>*Table 3-21 Schedule Two Party Meeting Request* 

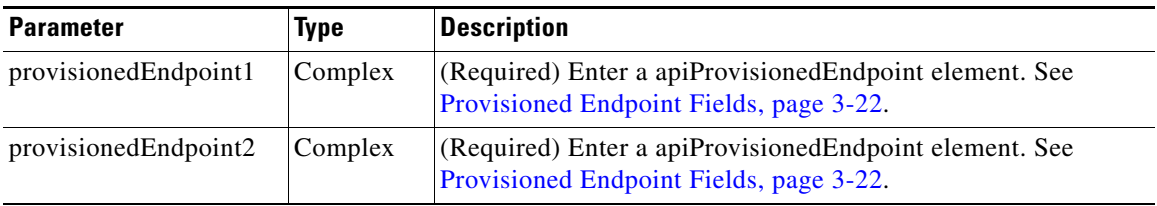

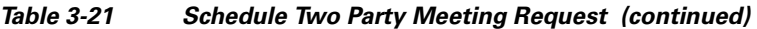

The service response contains a scheduleMeetingResult element, which is described in [Table 3-19.](#page-38-0)

### <span id="page-41-0"></span>**modifyMeeting**

The Modify Meeting service modifies the information for a meeting based on the parameter values that are supplied in the request. Null parameter values are set for fields that you do not want to change.

Meeting details cannot be modified after a meeting starts.

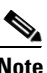

**Note** The Modify Meeting service request must include the meeting key of the meeting that you want to modify.

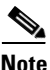

<span id="page-41-1"></span>**Note** When modifying a meeting, the endpoint lists must be specified completely, even if there are no changes. A null value cannot be used to indicate that there are no changes to the endpoint lists.

[Table 3-22](#page-41-1) describes the parameters for the service request.

| <b>Parameter</b> | <b>Type</b>         | <b>Description</b>                                                                                                    |
|------------------|---------------------|----------------------------------------------------------------------------------------------------|
| meetingKey       | Integer             | (Required) Enter the meeting key. The meeting key is the<br>unique identifier of a specific meeting.                                                                                                    |
| subject          | String              | (Optional) Enter the new subject of the meeting.                                                                                                    |
| dateTimeStr      | Date/time<br>string | (Optional) Enter the new date and time for the start of the<br>meeting.                                                                                                    |
| duration         | Integer             | (Optional) Enter the new duration of the meeting in<br>minutes.                                                                                                    |
| regionKey        | String              | (Optional) Enter the unique region key for the meeting.<br>This region must be associated with the service provider.                                                                                                    |
| requireOBTP      | Boolean             | (Optional) Set to TRUE when you want to display OBTP<br>information on the IP phone associated with the<br>provisioned endpoint. Set to FALSE when you do not<br>want to use OBTP for privacy reasons or when the<br>Cisco TelePresence Manager is temporarily unavailable.<br>When no value is set, a default of TRUE is set. |

*Table 3-22 Modify Meeting Request* 

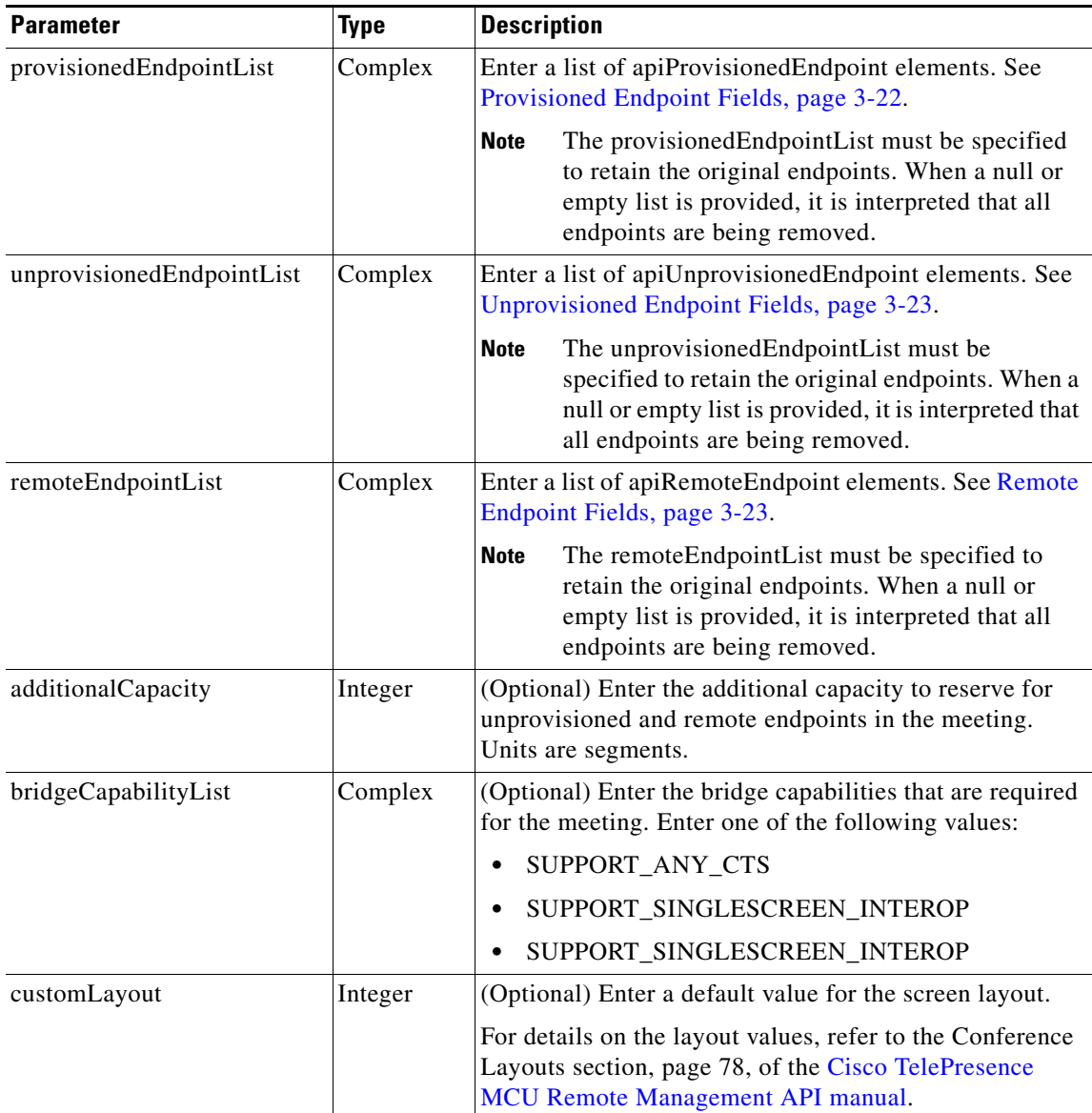

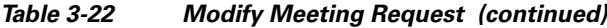

[Table 3-23](#page-42-0) describes the Modify Meeting result.

#### <span id="page-42-0"></span>*Table 3-23 Modify Meeting Result.*

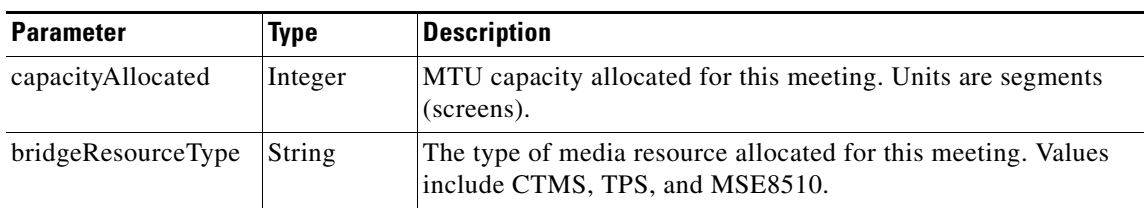

### <span id="page-43-0"></span>**modifyRemoteMeeting**

The Modify Remote Meeting service modifies the information for a remote meeting based on the parameter values that are supplied in the request. Set null parameter values in the request for fields that you are not changing.

⇘

**Note** The Modify Remote Meeting service request must include the meeting key of the meeting to be modified.

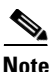

<span id="page-43-1"></span>**Note** When modifying a remote meeting, the endpoint lists must be specified completely, even if there are no changes. A null value cannot be used to indicate that there are no changes to the endpoint lists.

[Table 3-24](#page-43-1) describes the parameters for the Modify Remote Meeting request.

| <b>Parameter</b>          | <b>Type</b>         | <b>Description</b>                                                                                                    |
|---------------------------|---------------------|----------------------------------------------------------------------------------------------------|
| meetingKey                | String              | (Required) Enter the meeting key, which is the unique<br>identifier of a specific meeting.                                                                                                    |
| accessNumber              | String              | (Optional) Enter the number that the participants dial to<br>join the meeting.                                                                                                    |
| conferenceID              | String              | (Optional) Enter the conference ID for the participants to<br>input when they join the meeting.                                                                                                    |
| subject                   | String              | (Optional) Enter the subject of the meeting.                                                                                                    |
| dateTimeStr               | Date/time<br>string | (Optional) Enter the date and time for the start of the<br>meeting.                                                                                                    |
| duration                  | Integer             | (Optional) Enter the duration of the meeting in minutes.                                                                                                    |
| requireOBTP               | Boolean             | (Optional) Set to TRUE when you want to display OBTP<br>information on the IP phone associated with the<br>provisioned endpoint. Set to FALSE when you do not want<br>to use OBTP for privacy reasons or when the<br>Cisco TelePresence Manager is temporarily unavailable.<br>When no value is set, a default of TRUE is set. |
| provisionedEndpointList   | Complex             | Enter a list of apiProvisionedEndpoint elements. See<br>Provisioned Endpoint Fields, page 3-22.                                                                                                    |
|                           |                     | The provisioned Endpoint List must be specified to<br><b>Note</b><br>retain the original endpoints. When a null or empty<br>list is provided, it is interpreted that all endpoints<br>are being removed.                                                                                                    |
| unprovisionedEndpointList | Complex             | Enter a list of apiUnprovisionedEndpoint elements. See<br>Unprovisioned Endpoint Fields, page 3-23.                                                                                                    |
|                           |                     | The unprovisionedEndpointList must be specified<br><b>Note</b><br>to retain the original endpoints. When a null or<br>empty list is provided, it is interpreted that all<br>endpoints are being removed.                                                                                                    |

*Table 3-24 Modify Remote Meeting Request* 

No parameters are returned in the Modify Remote Meeting service response.

# <span id="page-44-0"></span>**modifyTwoPartyDirectMeeting**

The Modify Two Party Direct Meeting service modifies the information for a two party meeting based on the parameter values that are supplied in the request. Set null parameter values in the request for fields that you are not changing.

 $\mathscr{P}$ 

**Note** The Modify Two Party Direct Meeting service request must include the meeting key of the meeting that you want to modify.

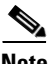

<span id="page-44-1"></span>**Note** When modifying a two-party direct meeting, either both of the endpoints need to be specified or both of the endpoints need to be set to null to indicate no changes.

[Table 3-25](#page-44-1) describes the parameters for the Modify Two Party Direct Meeting request.

| <b>Parameter</b>     | <b>Type</b>         | <b>Description</b>                                                                                                    |
|----------------------|---------------------|----------------------------------------------------------------------------------------------------|
| meetingKey           | String              | (Required) Enter the meeting key, which is the unique<br>identifier of a specific meeting.                                                                                                    |
| subject              | String              | (Optional) Enter the new subject of the meeting.                                                                                                    |
| dateTimeStr          | Date/time<br>string | (Optional) Enter the new date and time for the start of the<br>meeting.                                                                                                    |
| duration             | Integer             | (Optional) Enter the new duration of the meeting in minutes.                                                                                                    |
| requireOBTP          | Boolean             | (Optional) Set to TRUE if you want to display OBTP<br>information on the IP phone associated with the provisioned<br>endpoints. Set to FALSE when you do not want to use OBTP<br>for privacy reasons or when the Cisco TelePresence Manager<br>is temporarily unavailable. When no value is set, a default of<br>TRUE is set. |
| provisionedEndpoint1 | Complex             | Enter an apiProvisionedEndpoint element. See Provisioned<br>Endpoint Fields, page 3-22.                                                                                                    |
|                      |                     | <b>Note</b><br>Either both the provisioned Endpoint1 and the<br>provisionedEndpoint2 parameters must change or<br>both parameters must be set to null to indicate no<br>change.                                                                                                    |
| provisionedEndpoint2 | Complex             | Enter a apiProvisionedEndpoint element. See Provisioned<br>Endpoint Fields, page 3-22.                                                                                                    |
|                      |                     | Either both the provisioned Endpoint1 and the<br><b>Note</b><br>provisionedEndpoint2 parameters must change or<br>both parameters must be set to null to indicate no<br>change.                                                                                                    |

*Table 3-25 Modify Two Party Meeting Request* 

No parameters are returned in the Modify Two Party Direct Meeting service response.

Г

# <span id="page-45-0"></span>**cancelMeeting**

This service cancels a scheduled meeting. The service request must include the meeting key of the meeting that you want to cancel.

*Table 3-26 Cancel Meeting Request Parameters*

| <b>Parameter</b> | Type    | <b>Description</b>                                                                              |
|------------------|---------|-------------------------------------------------------------------------------------------------|
| meetingKey       | Integer | (Required) Enter the meeting key, which is the unique identifier of<br>a specific meeting.      |
| cancelOBTP       | Boolean | (Optional) Set to true if you want to remove the OBTP entry from<br>the IP phones in the rooms. |

The Cancel Meeting service request has no response.

# <span id="page-45-2"></span><span id="page-45-1"></span>**getMeeting**

The service returns the details for the meeting that are specified by the meeting key that is supplied in the request.

[Table 3-27](#page-45-2) describes the fields in the Get Meeting request.

*Table 3-27 Get Meeting Request Parameters*

| <b>Parameter</b> | Tvpe    | <b>Description</b>                                                                           |
|------------------|---------|----------------------------------------------------------------------------------------------|
| meetingKey       | Integer | $(Required)$ Enter the meeting key, which is the unique identifier of<br>a specific meeting. |

The Get Meeting Response returns a list of apiMeeting elements. [Table 3-28](#page-45-3) describes the apiMeeting element.

<span id="page-45-3"></span>*Table 3-28 apiMeeting Element* 

| <b>Parameter</b>            | <b>Type</b>         | <b>Description</b>                                                                       |
|-----------------------------|---------------------|------------------------------------------------------------------------------------------|
| accessNumber                | String              | The number that the participants dial to join the meeting.                               |
| conferenceId                | String              | The conference ID for the participants to input when they join<br>the meeting.           |
| dateTimeStr                 | Date/time<br>string | The date and time for the start of the meeting.                                          |
| duration                    | Integer             | The duration of the meeting in minutes.                                                  |
| isCancelled                 | <b>Boolean</b>      | This element is set to TRUE if the meeting is cancelled.                                 |
| isRemote                    | <b>Boolean</b>      | This element is set to TRUE if the meeting is remote.                                    |
| meetingKey                  | Integer             | The meeting key is a unique identifier of a specific meeting.                            |
| provisionedEndpoint<br>List | Complex             | List of apiProvisionedEndpoint elements.See Unprovisioned<br>Endpoint Fields, page 3-23. |

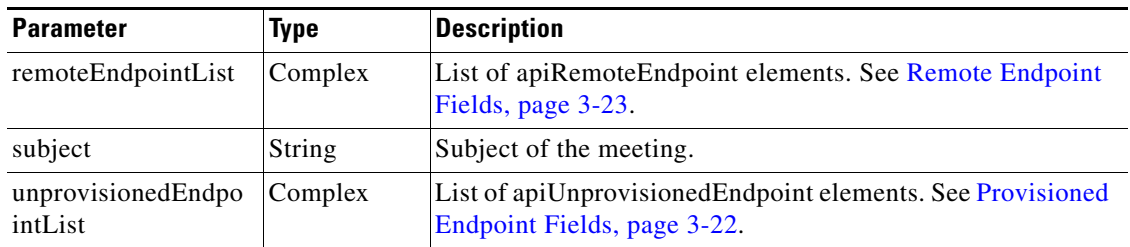

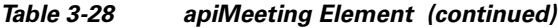

# <span id="page-46-0"></span>**checkPorts**

The service queries availability of sufficient organization port bandwidth for the specified meeting.

*Table 3-29 Check Port Request* 

| <b>Parameter</b>        | Type                | <b>Description</b>                                                                                              |
|-------------------------|---------------------|----------------------------------------------------------------------------------------------------|
| meetingKey              | Integer             | (Required) Enter the meeting key, which is the unique<br>identifier of a specific meeting.                      |
| dateTimeStr             | Date/time<br>string | (Required) Enter the date and time of the start of the<br>meeting.                                              |
| duration                | Integer             | (Required) Enter the duration of the meeting in minutes.                                                        |
| serviceProviderKey      | String              | (Required) Enter the unique key for the service provider.                                                       |
| provisionedEndpointList | Complex             | (Required) Enter a list of the apiProvisioned Endpoint<br>elements. See Provisioned Endpoint Fields, page 3-22. |

[Table 3-30](#page-46-2) describes the Check Ports response.

#### *Table 3-30 Check Ports Response*

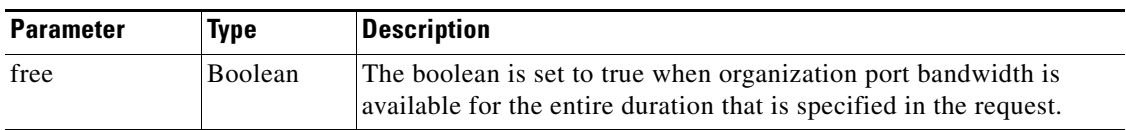

# <span id="page-46-2"></span><span id="page-46-1"></span>**isEndpointFree**

The service queries the availability of the specified endpoint during the duration between the specified start time and end time.

*Table 3-31 Is Endpoint Free Request Parameters*

| <b>Parameter</b> | Type   | <b>Description</b>                                                        |
|------------------|--------|---------------------------------------------------------------------------|
| dateTimeStartStr | String | (Required) Start date and time for checking the endpoint<br>availability. |
| dateTimeEndStr   | String | (Required) End date and time for checking the endpoint<br>availability.   |

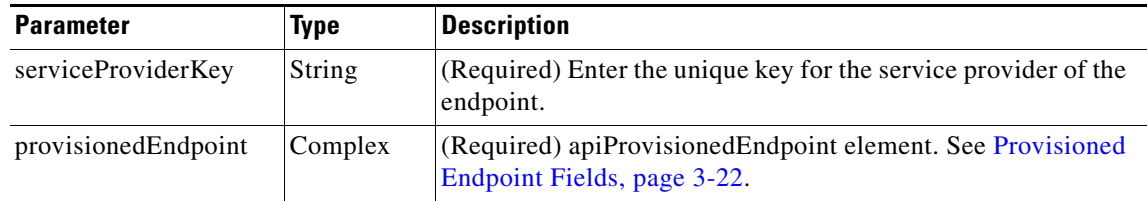

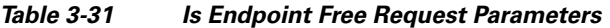

[Table 3-32](#page-47-3) describes the isEndpointsFreeResult service response.

*Table 3-32 Is Endpoint Free Result*

| <b>Parameter</b> | Type           | <b>Description</b>                                                                                                   |
|------------------|----------------|----------------------------------------------------------------------------------------------------|
| free             | <b>Boolean</b> | The boolean is set to true if the endpoint is available for the entire<br>duration that is specified in the request. |

### <span id="page-47-3"></span><span id="page-47-0"></span>**Endpoint Elements**

The XML definitions for endpoints are common to all requests and responses in the Scheduling API that contain endpoints. The fields in the endpoint element vary depending on the type of endpoint. The following sections describe the fields for each type of endpoint:

- [Provisioned Endpoint Fields, page 3-22](#page-47-1)
- **•** [Unprovisioned Endpoint Fields, page 3-23](#page-48-0)
- **•** [Remote Endpoint Fields, page 3-23](#page-48-1)

#### <span id="page-47-2"></span><span id="page-47-1"></span>**Provisioned Endpoint Fields**

Provisioned endpoints are managed by the service provider's Cisco TelePresence Manager. This enables the Cisco TelePresence Exchange System to offer OBTP functionality for provisioned endpoints.

[Table 3-33](#page-47-2) describes the provisioned endpoint element.

*Table 3-33 Provisioned Element Fields*

| <b>Parameter</b> | Type           | <b>Description</b>                                                                                                    |
|------------------|----------------|----------------------------------------------------------------------------------------------------|
| ports            | Integer        | (Optional) The network bandwidth number for this endpoint.<br>Units must be consistent with the maximum ports field that is<br>configured for the organization.                                                                                                    |
| dialOut          | <b>Boolean</b> | (Optional) Indicates whether the system can dial out to this<br>provisioned endpoint at the start of the meeting. The system dials<br>out only to interop (standards-based H.323 and ISDN) endpoints.<br>Therefore, this field must be set to false for CTS (SIP) endpoints,<br>and set to TRUE for interop endpoints. The dialOut default value<br>is FALSE. |
| endpointKey      | String         | (Required) The unique key of the endpoint.                                                                                                    |

#### **API User Guide for the Cisco TelePresence Exchange System Release 1.0**

### <span id="page-48-4"></span><span id="page-48-0"></span>**Unprovisioned Endpoint Fields**

Unprovisioned endpoints are not hosted by the service provider, so the Cisco TelePresence Exchange System does not provide OBTP functionality for these endpoints.

[Table 3-34](#page-48-4) describes the unprovisioned endpoint element.

| <b>Parameter</b> | <b>Type</b> | <b>Description</b>                                                                                                    |
|------------------|-------------|----------------------------------------------------------------------------------------------------|
| ports            | Integer     | (Optional) The network bandwidth number for this endpoint.<br>Units must be consistent with the maximum bandwidth field that<br>is configured for the organization.                                                                                                    |
| organizationKey  | String      | (Required) The unique key of the organization that is associated<br>with this endpoint.                                                                                                    |
|                  |             | New fields are dialOut, number, and protocol. The dialOut<br>parameter is same as above. The number parameter is the guest<br>outdial number, i.e. if this is a guest outdial. The protocol<br>parameter is the guest outdial protocol, either ISDN or H323.<br>For non-guest-outdials, these three parameters can be left<br>unspecified. |
| dialOut          | Boolean     | (Optional) Indicates whether the system should dial out to this<br>provisioned endpoint at the start of the meeting. Currently, the<br>system dials out only to interop endpoints. Therefore, this field<br>must be set to FALSE for CTS endpoints, and set to TRUE for<br>interop endpoints. The dialOut default value is FALSE.          |
| number           | String      | The E.164 number for the guest dial out participant.                                                                                                    |
|                  |             | When the dialOut parameter has a value of TRUE, the<br><b>Note</b><br>number is required. Otherwise the number is ignored.                                                                                                    |
| protocol         | String      | (Optional) The protocol for the guest outdial. Enter ISDN or<br>H323.                                                                                                    |

*Table 3-34 Unprovisioned Element Fields* 

### <span id="page-48-1"></span>**Remote Endpoint Fields**

Remote endpoints are not hosted by the service provider, so the Cisco TelePresence Exchange System does not provide OBTP functionality for remote endpoints. You do not need to specify any information to include a remote endpoint in a meeting.

# <span id="page-48-2"></span>**Performing API-related Tasks**

# <span id="page-48-3"></span>**echo**

The Echo service allows the system to confirm that the Scheduling API service is active. The client includes an arbitrary string in the echo request and the response message includes the same string.

[Table 3-35](#page-49-2) describes the input parameters for the Echo service request.

<span id="page-49-2"></span>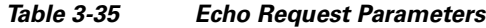

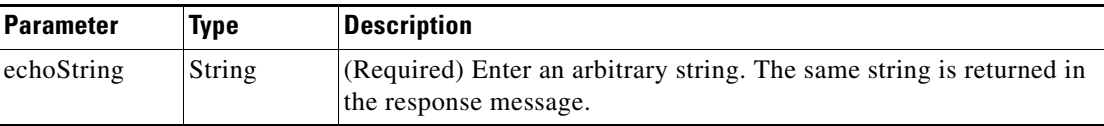

[Table 3-36](#page-49-4) describes the parameters in the Echo service response.

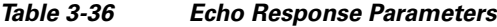

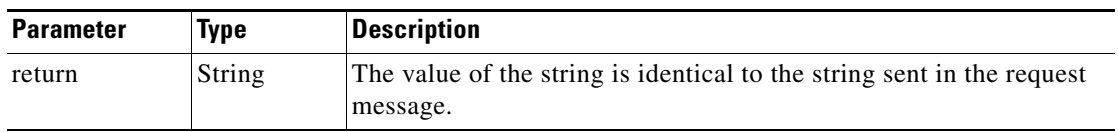

# <span id="page-49-4"></span><span id="page-49-0"></span>**getVersion**

The Get Version service returns the version of the Scheduling API. The service request contains no input parameters.

[Table 3-37](#page-49-3) describes the parameters in the service response.

*Table 3-37 Get Version Response Parameters*

| <b>Parameter</b> | <b>Type</b> | <b>Description</b>                                            |
|------------------|-------------|---------------------------------------------------------------|
| return           | String      | The value of the string is the version of the Scheduling API. |

# <span id="page-49-5"></span><span id="page-49-3"></span><span id="page-49-1"></span>**Error Handling**

The Cisco TelePresence Exchange System API communicates an error condition to the client by returning a SOAP fault message. The fault message contains an API scheduling exception, which is described in [Table 3-38](#page-49-5).

*Table 3-38 API Scheduling Exception* 

| <b>Parameter</b> | <b>Type</b> | <b>Description</b>                                                                                                    |
|------------------|-------------|----------------------------------------------------------------------------------------------------|
| erc              | String      | Exception return code.                                                                                                    |
| cause code       | String      | (Optional) Provides more detailed information about an exception<br>return code.                                                                             |
| error map        | Map         | An optional map with name and value pairs that identify the<br>parameter(s) that caused the exception.                                                       |
| message          | String      | English text message that provides additional information about the<br>exception code. The content of the message varies depending on the<br>exception code. |

[Table 3-39](#page-50-0) describes the scheduling exception values.

#### <span id="page-50-0"></span>*Table 3-39 Scheduling Exception Values*

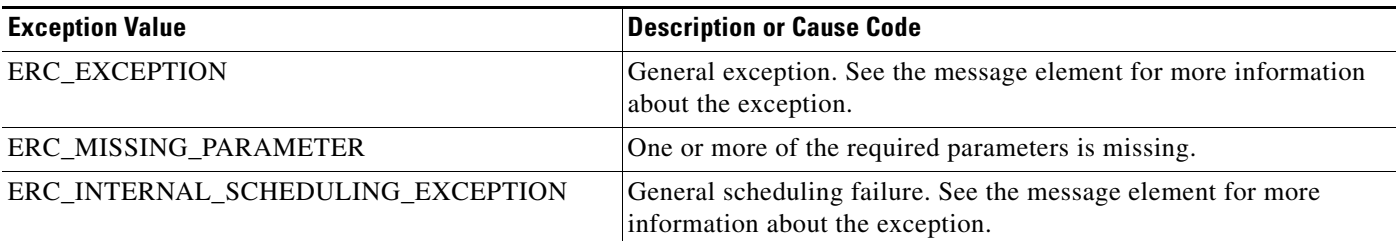

H

| <b>Exception Value</b>              | <b>Description or Cause Code</b>                                                       |
|-------------------------------------|----------------------------------------------------------------------------------------|
| ERC_SCHEDULING_VALIDATION_EXCEPTION | At least one of the supplied parameters is invalid. See specific cause<br>codes below: |
|                                     | CANNOT_SCHEDULE_IN_PAST                                                                |
|                                     | CTS_ENDPOINTS_MUST_NOT_USE_DIALOUT                                                     |
|                                     | DUPLICATE_CONFERENCE_ID                                                                |
|                                     | DUPLICATE_ENDPOINT                                                                     |
|                                     | DUPLICATE_GUEST_DIALOUT_NUMBER                                                         |
|                                     | EMPTY_CAPABILITIES_FOR_NON_PROVISIONED_<br>ENDPOINT_MEETING                            |
|                                     | ENDPOINT_DOES_NOT_BELONG_TO_SERVICE_PROVIDER                                           |
|                                     | ENDPOINT_DOES_NOT_SUPPORT_OBTP                                                         |
|                                     | ENDPOINT_NOT_ACTIVE                                                                    |
|                                     | ENDPOINT_WITHOUT_ORGANIZATION_ASSIGNED                                                 |
|                                     | ENDPOINTS_FROM_DIFFERENT_CTSMANS                                                       |
|                                     | ENDPOINTS_FROM_DIFFERENT_ORGANIZATIONS                                                 |
|                                     | INTEROP_ENDPOINTS_MUST_USE_DIALOUT                                                     |
|                                     | INTEROP_ENDPOINTS_CANNOT_BE_SIP                                                        |
|                                     | INVALID_CAPACITY_VALUE                                                                 |
|                                     | INVALID_CONFERENCE_ID                                                                  |
|                                     | <b>INVALID_DURATION</b>                                                                |
|                                     | INVALID_E164_NUMBER                                                                    |
|                                     | INVALID_STRING_LENGTH                                                                  |
|                                     | REGION_DOES_NOT_BELONG_TO_SERVICE_PROVIDER                                             |
|                                     | MAXIMUM_MEETING_DURATION_EXCEEDED                                                      |
|                                     | MEETING_IS_CANCELLED                                                                   |
|                                     | MEETING_START_TIME_IN_PAST                                                             |
|                                     | MISSING ENDPOINT NUMBER                                                                |
|                                     | MISSING_ENDPOINT_PROTOCOL                                                              |
|                                     | MISMATCHED_MEETING_TYPE                                                                |
|                                     | NOT_ENOUGH_ENDPOINTS_OR_EQUIVALENT_CAPACITY                                            |
|                                     | ORGANIZATION_DOES_NOT_BELONG_TO_SERVICE_<br><b>PROVIDER</b>                            |
|                                     | REMOTE_ACCESS_NUMBER_NOT_VALID                                                         |
|                                     | REQUIRED_PARAMETER_MISSING                                                             |
|                                     | SCHEDULER_EMAIL_NOT_VALID                                                              |
| ERC_INVALID_DATE_TIME               | The supplied date and time string is invalid.                                          |

*Table 3-39 Scheduling Exception Values (continued)*

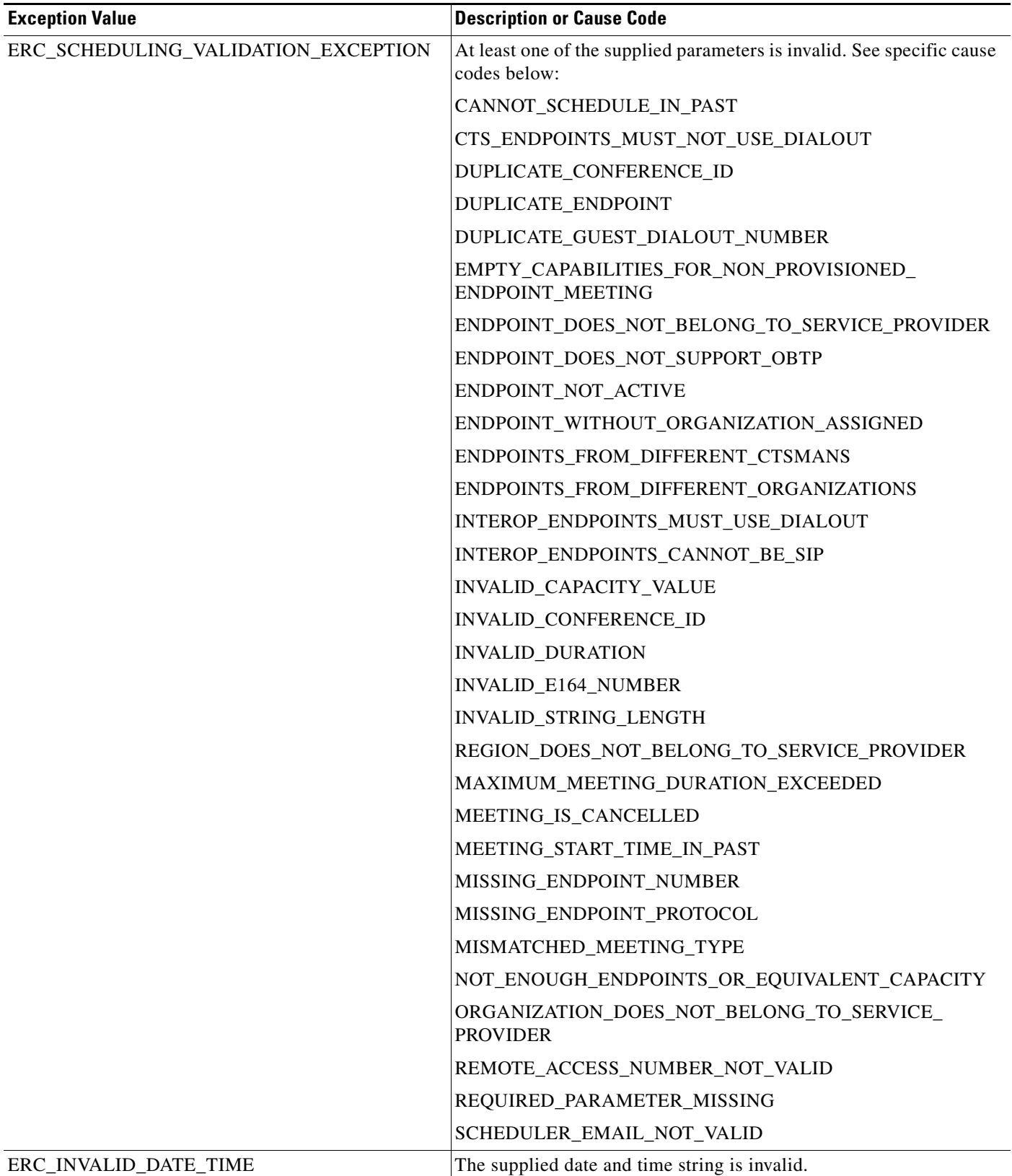

#### *Table 3-39 Scheduling Exception Values (continued)*

H

| <b>Exception Value</b>              | <b>Description or Cause Code</b>                                                       |
|-------------------------------------|----------------------------------------------------------------------------------------|
| ERC_SCHEDULING_VALIDATION_EXCEPTION | At least one of the supplied parameters is invalid. See specific cause<br>codes below: |
|                                     | CANNOT_SCHEDULE_IN_PAST                                                                |
|                                     | CTS_ENDPOINTS_MUST_NOT_USE_DIALOUT                                                     |
|                                     | DUPLICATE_CONFERENCE_ID                                                                |
|                                     | DUPLICATE_ENDPOINT                                                                     |
|                                     | DUPLICATE_GUEST_DIALOUT_NUMBER                                                         |
|                                     | EMPTY_CAPABILITIES_FOR_NON_PROVISIONED_<br>ENDPOINT_MEETING                            |
|                                     | ENDPOINT_DOES_NOT_BELONG_TO_SERVICE_PROVIDER                                           |
|                                     | ENDPOINT_DOES_NOT_SUPPORT_OBTP                                                         |
|                                     | ENDPOINT_NOT_ACTIVE                                                                    |
|                                     | ENDPOINT_WITHOUT_ORGANIZATION_ASSIGNED                                                 |
|                                     | ENDPOINTS FROM DIFFERENT CTSMANS                                                       |
|                                     | ENDPOINTS_FROM_DIFFERENT_ORGANIZATIONS                                                 |
|                                     | INTEROP_ENDPOINTS_MUST_USE_DIALOUT                                                     |
|                                     | INTEROP_ENDPOINTS_CANNOT_BE_SIP                                                        |
|                                     | INVALID_CAPACITY_VALUE                                                                 |
|                                     | INVALID_CONFERENCE_ID                                                                  |
|                                     | <b>INVALID_DURATION</b>                                                                |
|                                     | INVALID_E164_NUMBER                                                                    |
|                                     | INVALID_STRING_LENGTH                                                                  |
|                                     | REGION_DOES_NOT_BELONG_TO_SERVICE_PROVIDER                                             |
|                                     | MAXIMUM_MEETING_DURATION_EXCEEDED                                                      |
|                                     | MEETING_IS_CANCELLED                                                                   |
|                                     | MEETING_START_TIME_IN_PAST                                                             |
|                                     | MISSING_ENDPOINT_NUMBER                                                                |
|                                     | MISSING_ENDPOINT_PROTOCOL                                                              |
|                                     | MISMATCHED MEETING TYPE                                                                |
|                                     | NOT_ENOUGH_ENDPOINTS_OR_EQUIVALENT_CAPACITY                                            |
|                                     | ORGANIZATION_DOES_NOT_BELONG_TO_SERVICE_<br><b>PROVIDER</b>                            |
|                                     | REMOTE_ACCESS_NUMBER_NOT_VALID                                                         |
|                                     | REQUIRED_PARAMETER_MISSING                                                             |
|                                     | SCHEDULER_EMAIL_NOT_VALID                                                              |
| ERC_INVALID_DATE_TIME               | The supplied date and time string is invalid.                                          |

*Table 3-39 Scheduling Exception Values (continued)*

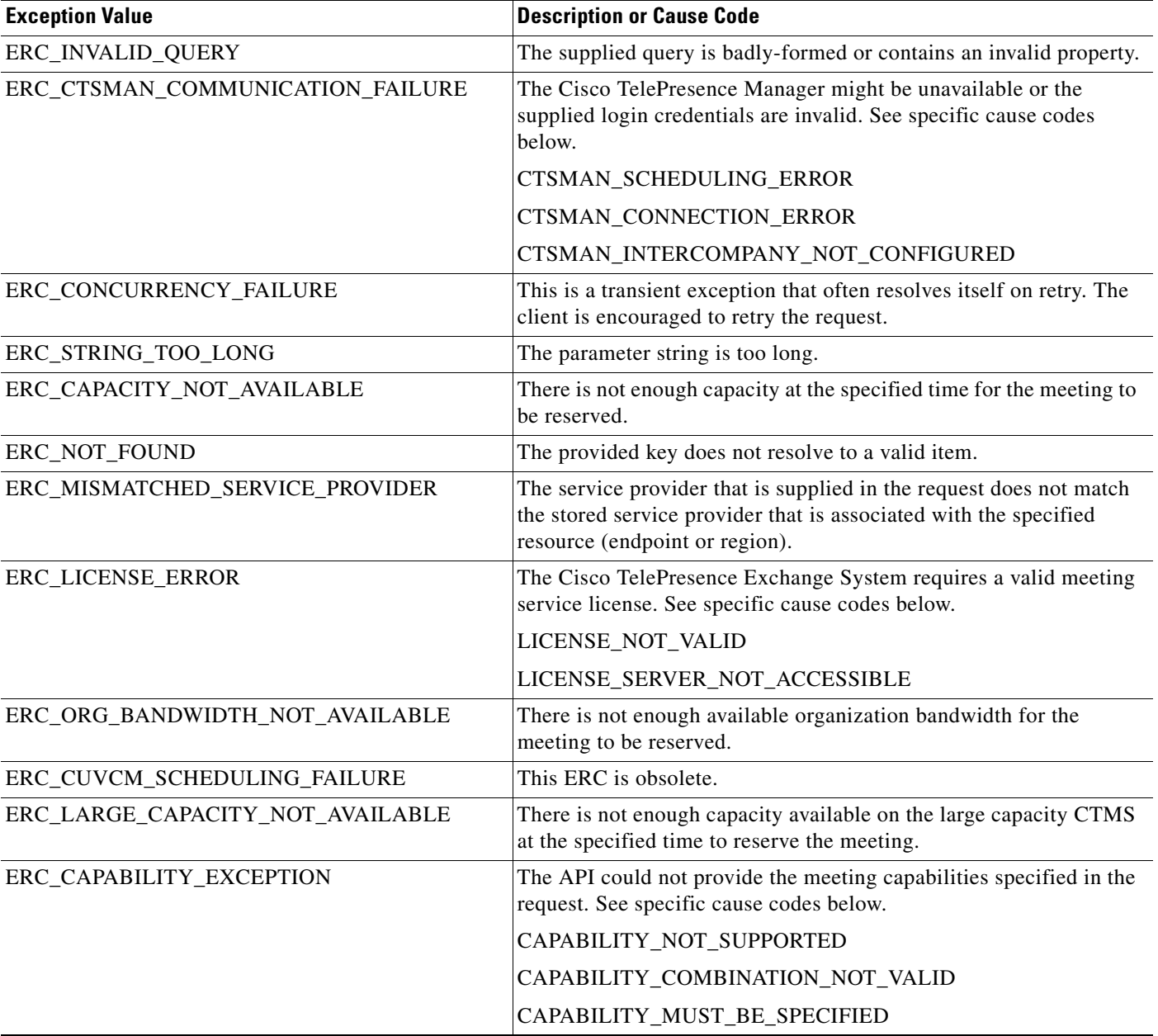

### *Table 3-39 Scheduling Exception Values (continued)*

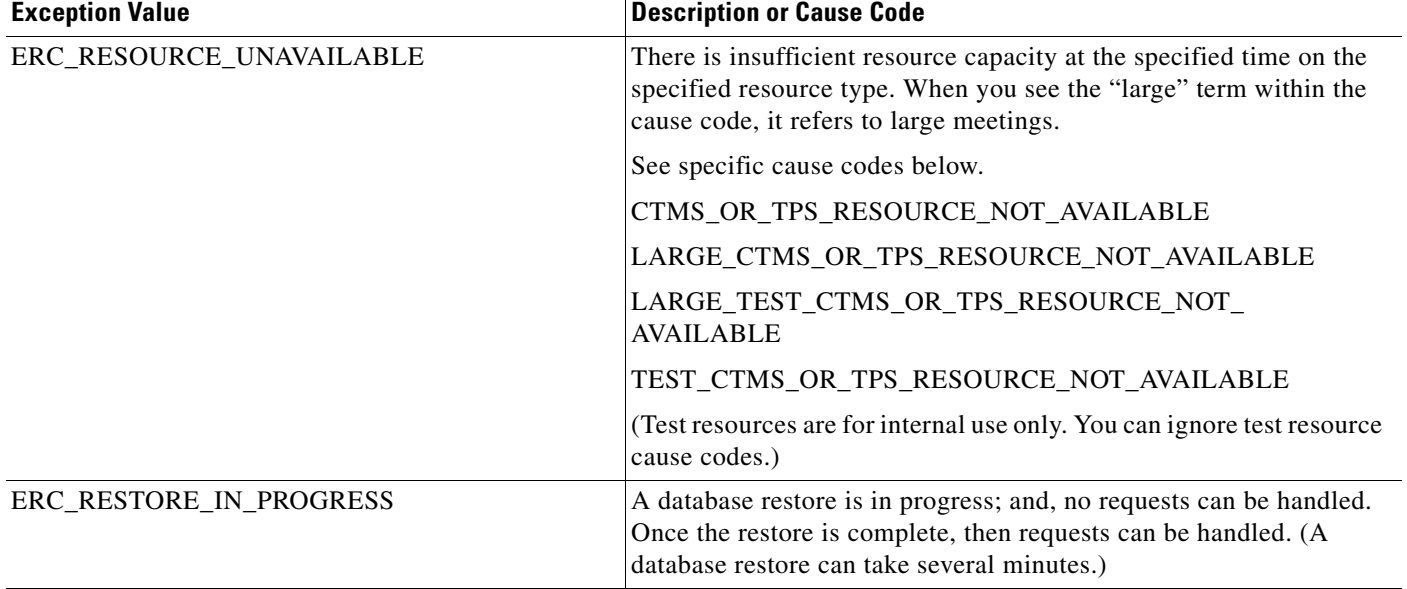

#### *Table 3-39 Scheduling Exception Values (continued)*

# <span id="page-55-0"></span>**Creating Queries**

For services that retrieve information about data objects (such as endpoints or meetings) in the Cisco TelePresence Exchange System, the API provides a generalized query mechanism to allow clients to flexibly construct the desired queries. The API supports simple and complex queries. A null query is interpreted as a request to get all of the requested data objects.

This section provides a description of the queries and includes the following topics:

- **•** [Query Syntax, page 3-30](#page-55-1)
- **•** [Complex Queries, page 3-31](#page-56-0)
- **Null Queries**, page 3-32
- **•** [Endpoint Query Properties, page 3-32](#page-57-1)
- **•** [Meeting Query Properties, page 3-32](#page-57-2)
- **•** [Organization Query Properties, page 3-33](#page-58-0)
- **•** [Regions Query Properties, page 3-34](#page-59-0)
- **•** [Service Provider Query Properties, page 3-34](#page-59-1)

### <span id="page-55-1"></span>**Query Syntax**

A simple query follows the following syntax:

(<*property>* <*operator*> <*value*>) as shown in the following example:

(name sw Building31)

where

**name** is the *property*

**sw** is the *operator*

**Building 31** is the *value*

[Table 3-40](#page-56-1) describes query parameters.

#### *Table 3-40 Query Parameters*

<span id="page-56-1"></span>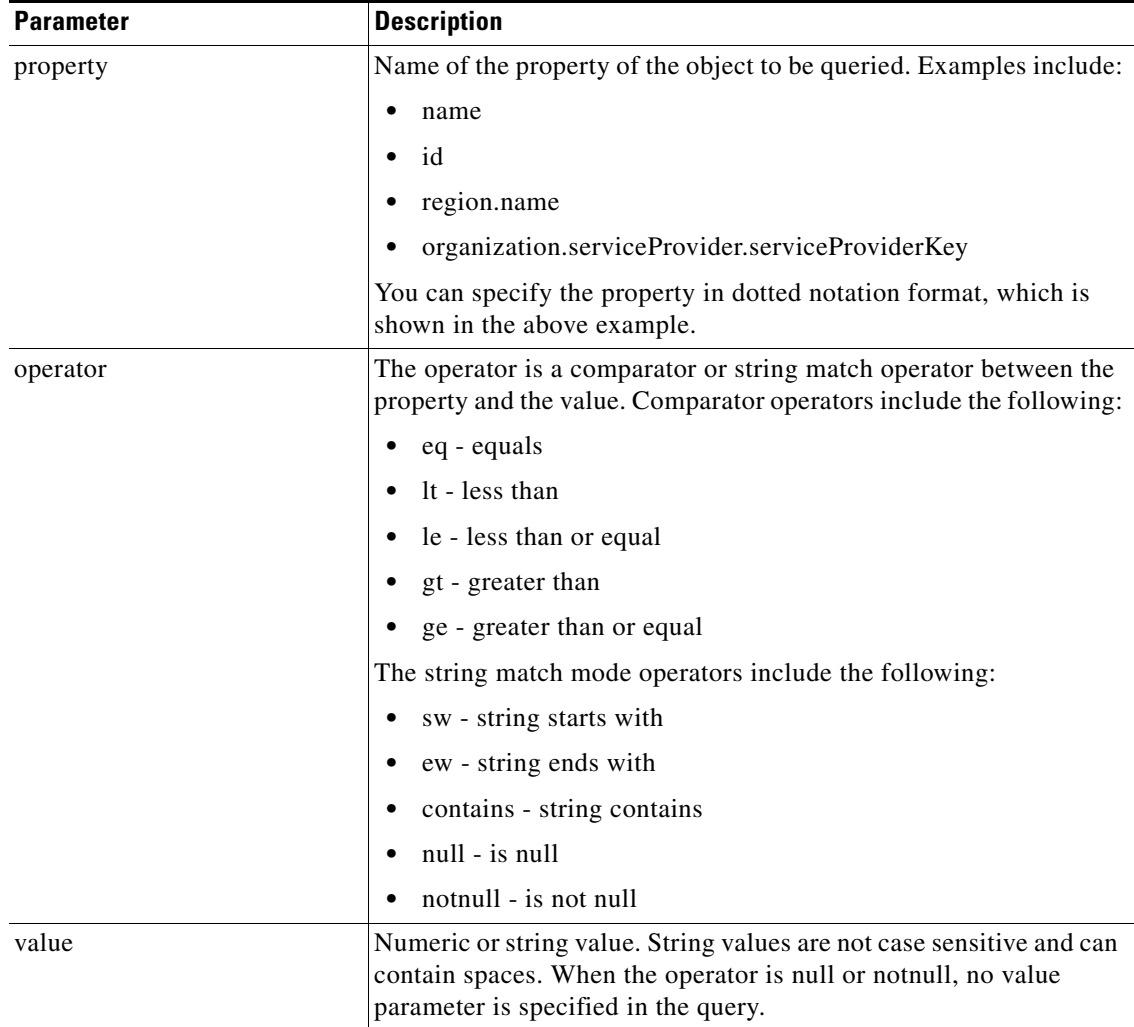

# <span id="page-56-0"></span>**Complex Queries**

Simple queries can be combined by using the conjunction operator (AND) and the disjunctive operator (OR) to make complex queries. For conjunction operations, the syntax is as follows:

(AND (query) (query') (query'') … )

The following is an example query for selecting specific endpoints:

(AND (name contains sjc) (lastModified gt 2011-0-04) (isActive eq true))

For disjunctive operations, the syntax is as follows:

(OR (query) (query') (query'') … )

The complex query syntax is fully recursive, so that each query in a complex query can also be a conjunctive query (by using the AND keyword) or a disjunctive query (by using the OR keyword).

### <span id="page-57-0"></span>**Null Queries**

If you send a null or blank query in a request, the scheduling API interprets the request as a request to get all of the requested objects.

# <span id="page-57-1"></span>**Endpoint Query Properties**

[Table 3-41](#page-57-3) provides a summary of query properties for endpoints.

<span id="page-57-3"></span>*Table 3-41 Endpoint Query Properties* 

| <b>Property</b>                          | <b>Description</b>                                | <b>Query String Example</b>                                         |
|------------------------------------------|---------------------------------------------------|---------------------------------------------------------------------|
| key                                      | Unique identifier                                 | (key eq 0a4fa39d9c2d11df98187da9da46d147)                           |
| name                                     | Endpoint name                                     | (name sw Cisco)                                                     |
| description                              | Endpoint<br>description                           | (description notnull)                                               |
| number                                   | Directory number                                  | (number eq 7206)                                                    |
| isActive                                 | Is endpoint<br>activated                          | (isActive eq true)                                                  |
| isSupportsOBTP                           | Does endpoint<br>support OBTP                     | (isSupportsOBTP eq true)                                            |
| organization.name                        | Organization name                                 | (organization.name sw Cisco)                                        |
| organization.description                 | Organization<br>description                       | (organization.description contains Ireland)                         |
| mediaProfile.name                        | Media profile<br>name                             | (mediaProfile.name contains CTS-1000)                               |
| mediaProfile.description                 | Media profile<br>name description                 | (mediaProfile.description sw Default CTS)                           |
| mediaProfile.numberOfScreens             | Media profile<br>number of screens                | (mediaProfile.numberOfScreens gt 1)                                 |
| mediaProfile.protocol                    | Media profile<br>protocol (ISDN,<br>H323, or SIP) | (mediaProfile.protocol ne ISDN)                                     |
| organization.serviceProvider.name        | Service provider<br>name                          | (organization.serviceProvider.name sw Building31)                   |
| organization.serviceProvider.description | Service provider<br>description                   | (organization.serviceProvider.description contains<br>telepresence) |

# <span id="page-57-2"></span>**Meeting Query Properties**

[Table 3-42](#page-58-1) provides a summary of query properties for meetings.

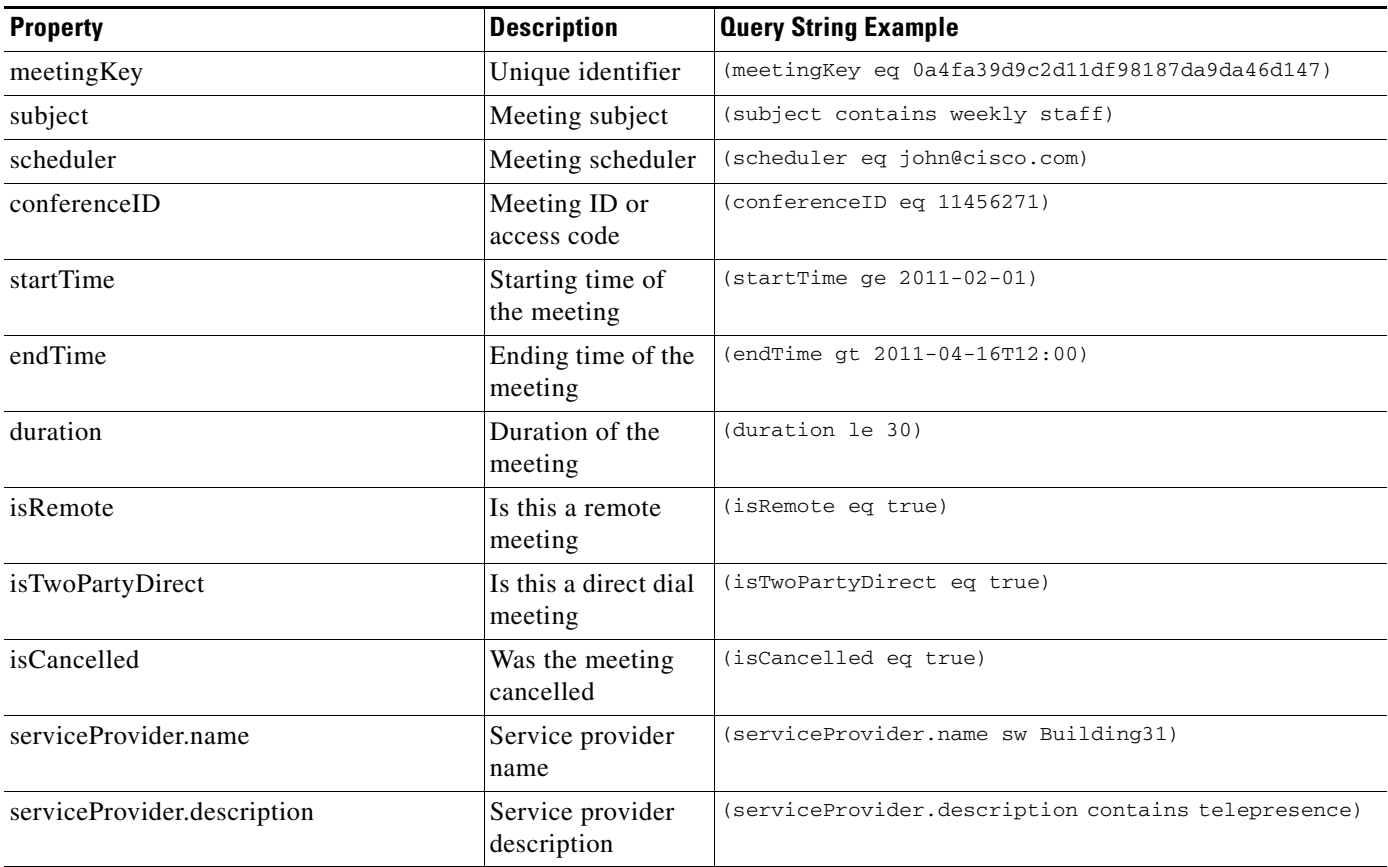

#### <span id="page-58-1"></span>*Table 3-42 Meeting Query Properties*

# <span id="page-58-0"></span>**Organization Query Properties**

[Table 3-43](#page-58-2) provides a summary of query properties for organizations.

#### <span id="page-58-2"></span>*Table 3-43 Organization Query Properties*

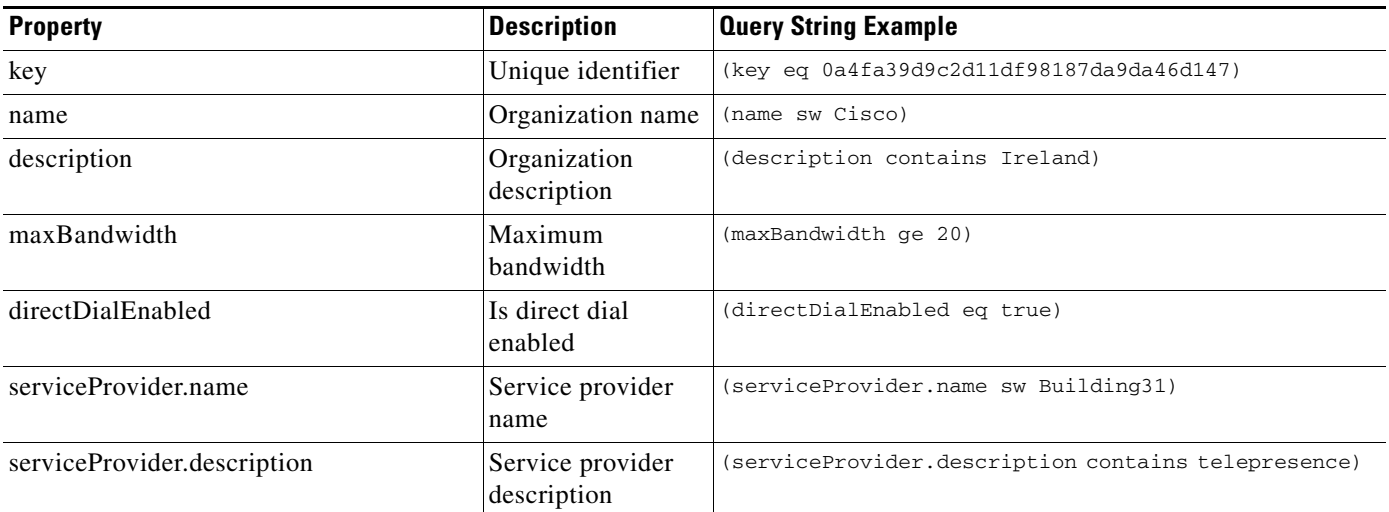

# <span id="page-59-0"></span>**Regions Query Properties**

[Table 3-44](#page-59-2) provides a summary of query properties for regions.

#### <span id="page-59-2"></span>*Table 3-44 Regions Query Properties*

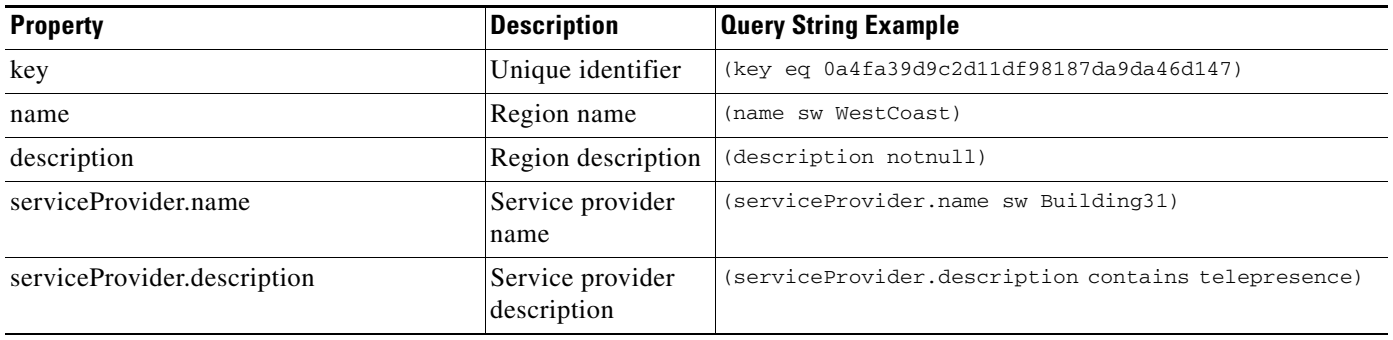

# <span id="page-59-1"></span>**Service Provider Query Properties**

[Table 3-45](#page-59-3) provides a summary of query properties for service providers.

<span id="page-59-3"></span>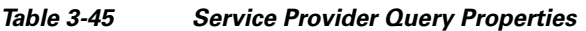

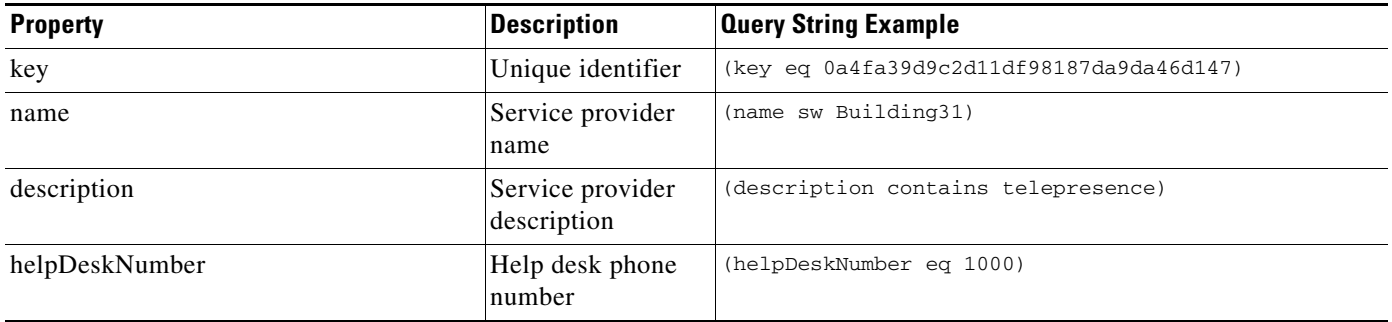